# **Автономная образовательная некоммерческая организация Высшего образования «Институт Бизнеса и Информационных Систем» (АОНО ВО «ИБИС»)**

Факультет Бизнеса и информационных систем

Кафедра Дизайна

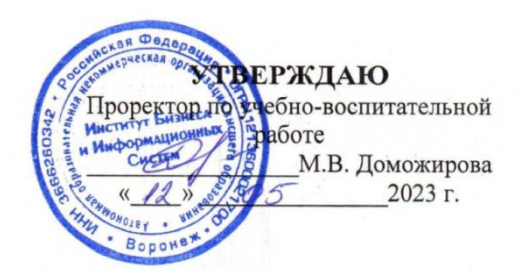

# **РАБОЧАЯ ПРОГРАММА И ОЦЕНОЧНЫЕ МАТЕРИАЛЫ**

дисциплины

**Б1.О.32 Начертательная геометрия и инженерная графика**

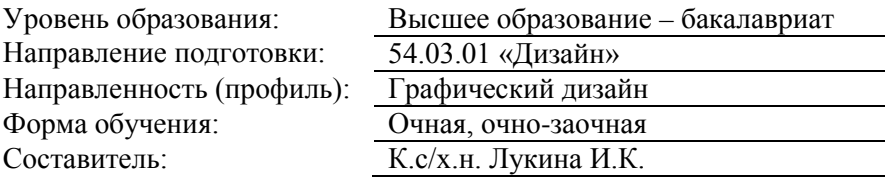

Воронеж 2023 г.

Разработчик рабочей программы дисциплины: К.с/х.н. Лукина Ирина Кимовна

Рабочая программа дисциплины рассмотрена и утверждена на заседаниях:

кафедры «Дизайна», протокол №2 от «27» апреля 2023 года.

Ученого совета АОНО «Институт Бизнеса и Информационных Систем», протокол № 3 от «11» мая 2023 года

# **ДИСЦИПЛИНА «НАЧЕРТАТЕЛЬНАЯ ГЕОМЕТРИЯ И ИНЖЕНЕРНАЯ ГРАФИКА»**

#### **1**. **Цели и задачи освоения дисциплины**

**Цель освоения дисциплины:** ознакомиться с концептуальными основами теории отображения объектов на плоскостях, научиться использовать теоретические положения дисциплины в практике проектной деятельности; приобрести опыт использования компьютерных технологий при оформлении графической документации.

#### **Задачи дисциплины:**

• изучить элементы начертательной геометрии и технического черчения;

• изучить способы построения изображений на плоскости, основные правила и нормы

• изучить правила оформления и выполнения чертежей, условности, применяемые на чертежах;

• изучить методы и средства компьютерной графики и геометрического моделирования,

• научиться читать чертежи и выполнять чертежи деталей и элементов конструкций, изготавливать эскизы, использовать чертежные инструменты;

• научиться представлять технические решения с использованием средств компьютерной графики и геометрического моделирования;

• овладеть техникой инженерной и компьютерной графики;

• овладеть современными программными средствами подготовки конструкторско-технологической документации

# **2. Перечень планируемых результатов обучения по дисциплине, соотнесенных с планируемыми результатами освоения образовательной программы**

Достижение планируемых результатов<br>соотнесенных с общими целями и задачами ОПОП: обучения,

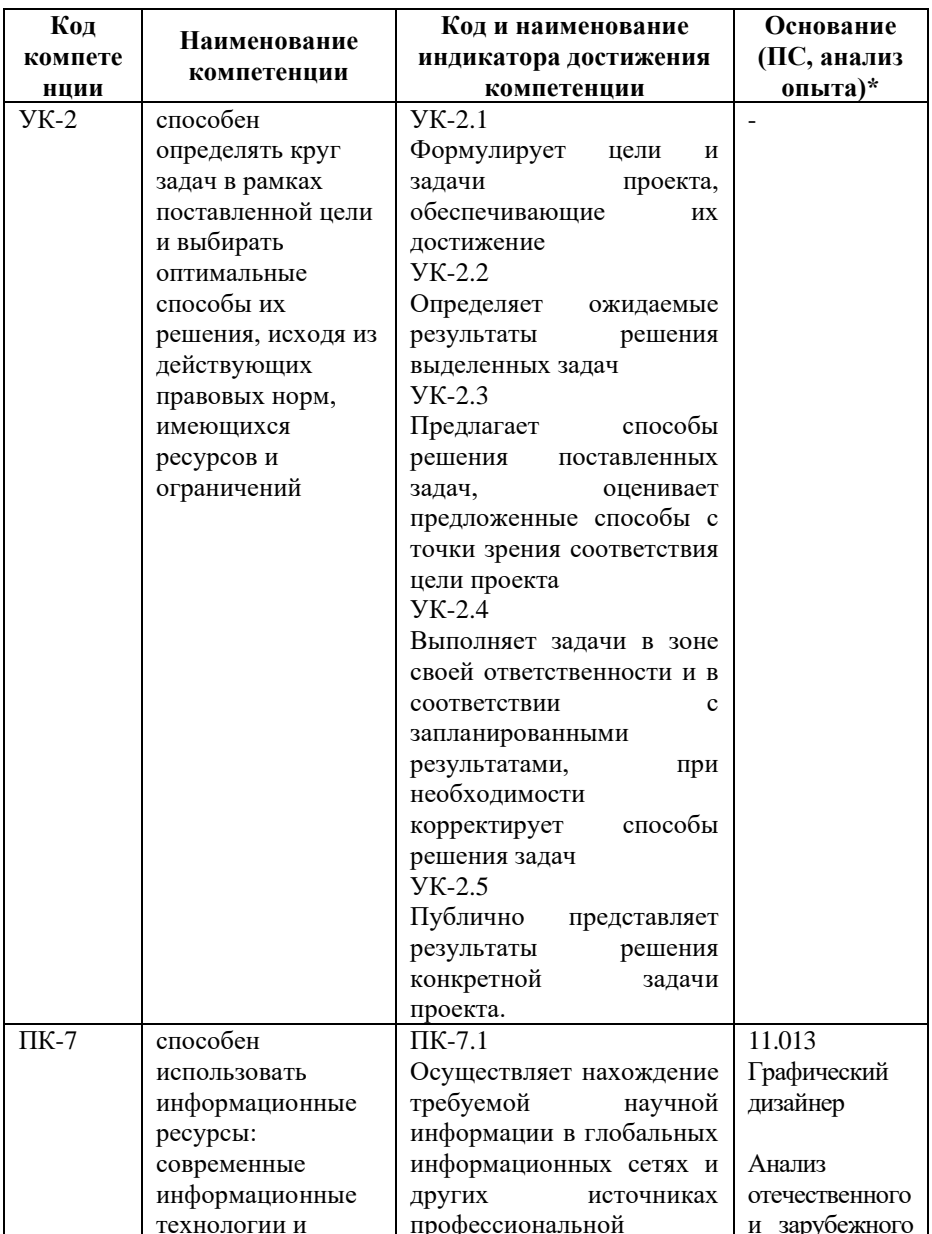

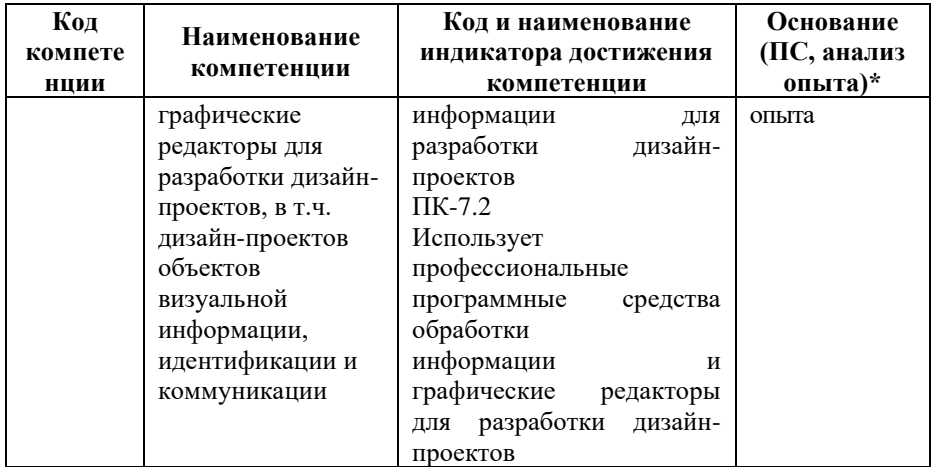

*\* - для профессиональных компетенций*

# **3. Место дисциплины в структуре образовательной программы**

Дисциплина Б1.О.32 «Начертательная геометрия и инженерная графика» реализуется в рамках вариативной части блока Б1 Дисциплины (модули) образовательной программы.

Дисциплина логически и содержательно-методически взаимосвязана с другими частями образовательной программы (дисциплинами, модулями, практиками):

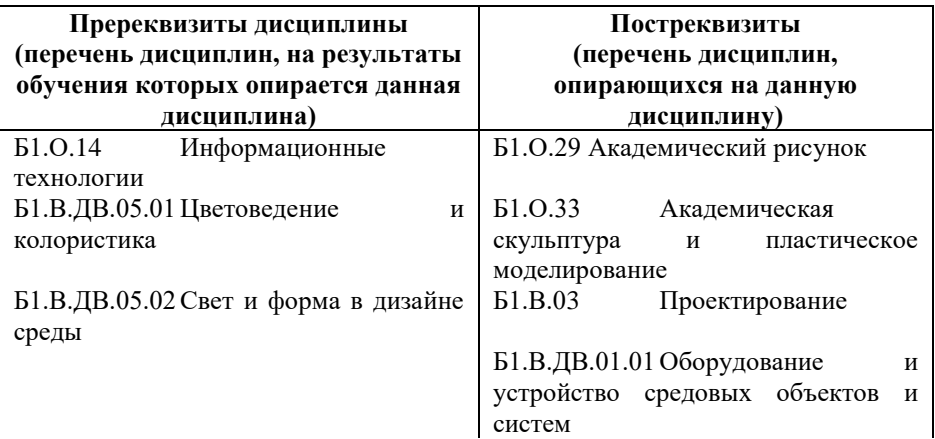

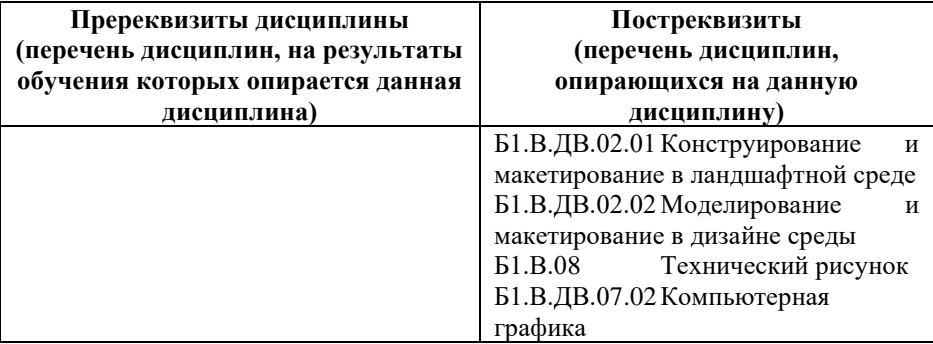

*Текущий контроль* осуществляется преподавателем в соответствии с тематическим планом изучения дисциплины.

*Формой промежуточной аттестации* по дисциплине в очной и очно-заочной формах обучения является **экзамен** в 4 семестре, проводимый в форме тестирования. Тестирование включает тестовые и практические задания.

# **4. Объем дисциплины в зачетных единицах с указанием количества академических часов, выделенных на контактную работу обучающихся с преподавателем (по видам учебной работы) и на самостоятельную работу обучающихся**

*Общая трудоемкость: 6 зачетных единиц – 216 часов. Семестр изучения – 4.*

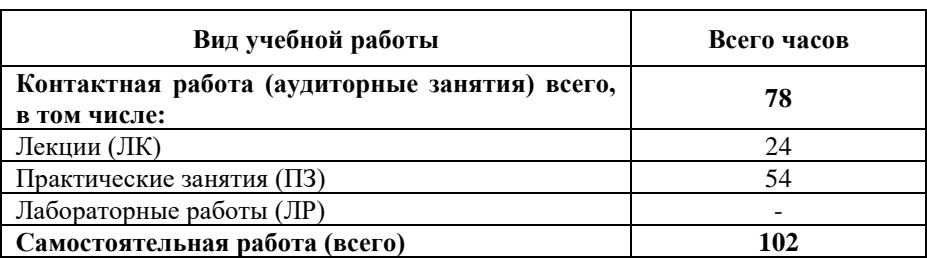

# **4.1. Объем и виды учебной работы для очной формы обучения**

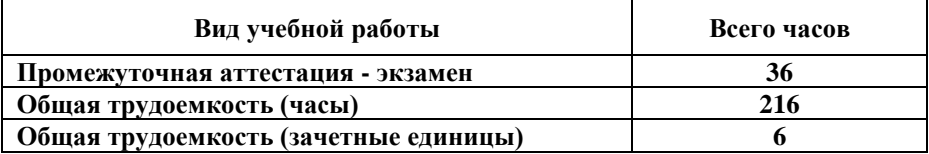

# **4.2. Объем и виды учебной работы для очно-заочной формы обучения**

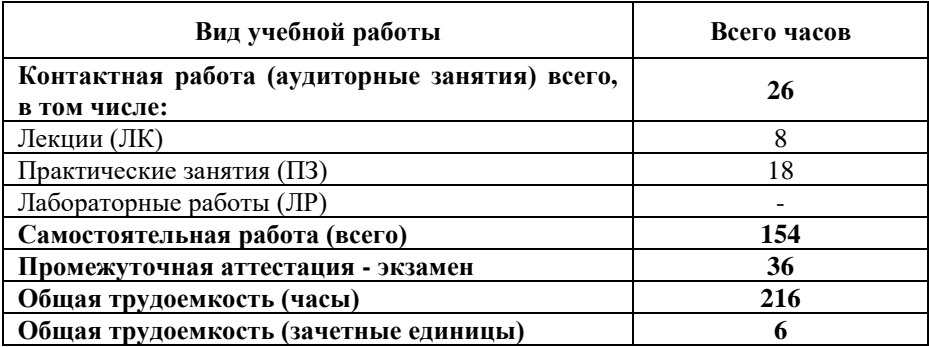

# **5. Содержание дисциплины, структурированное по темам (разделам) с указанием отведенного на них количества академических часов и виды учебных занятий**

# **5.1. Разделы дисциплины и трудоемкость по видам учебных занятий**

Очная форма обучения

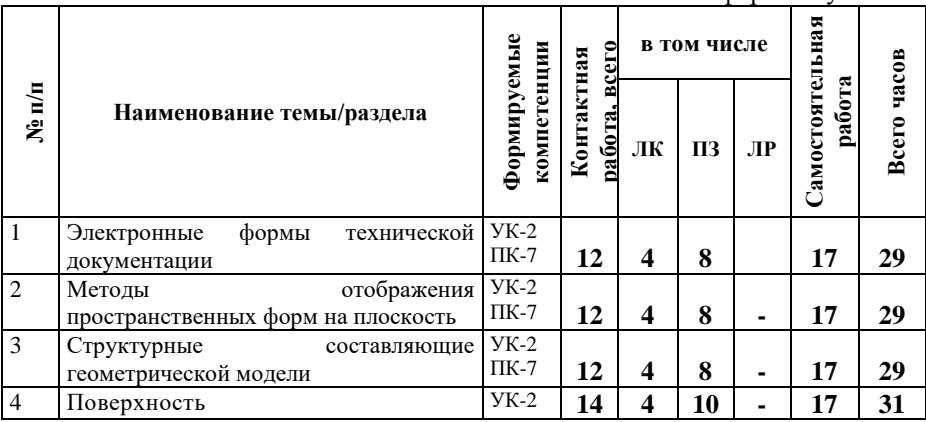

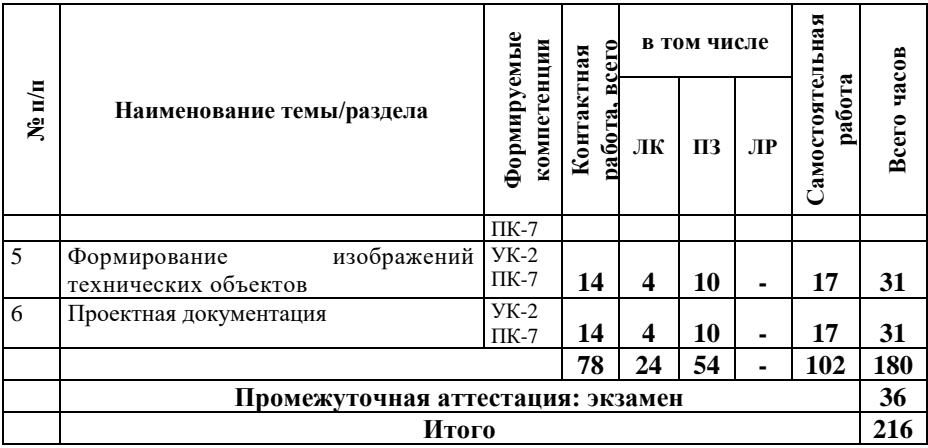

#### Очно-заочная форма обучения

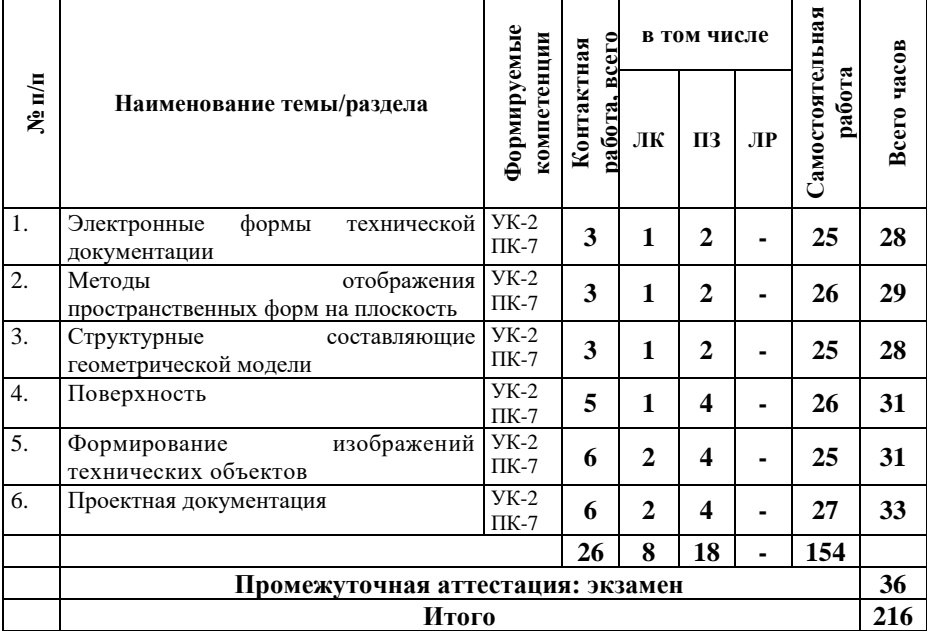

# **5.2. Содержание дисциплины, структурированное по темам**

**Тема 1. Электронные формы технической документации (УК-2, ПК-7)**

Введение. Основные понятия, термины и определения. Предмет и задачи дисциплины.

Основы геометрического моделирования в инженерной деятельности с использованием компьютерных технологий. Понятие геометрической модели проектируемого объекта. Составные части модели – геометрические элементы по ГОСТ 2.052. Представление модели с использованием современных графических пакетов и систем.

**Тема 2. Методы отображения пространственных форм на плоскость (УК-2, ПК-7)**

Методы отображения пространственных форм на плоскость. Трёхмерное метрическое пространство: метод проекций, получение однопроекционного чертежа и способы его дополнения. Аксонометрические и комплексные чертежи. Точка как координатный способ задания геометрических образов. Преобразование чертежа.

**Тема 3. Структурные составляющие геометрической модели (УК-2, ПК-7)**

Геометрические образы: линия (прямая, кривая), плоскость. Их отображение на чертеже Монжа. Частные случаи отображения. Взаимодействие геометрических образов между собой. Точки и линии на плоскости. Описание параллельности и пересечения прямых и плоскостей в пространстве и на чертеже.

# **Тема 4. Поверхность (УК-2, ПК-7)**

Понятие поверхности. Кинематический способ образования. Отображение поверхности на плоскости. Частные случаи поверхностей вращения: прямые круговые конус и цилиндр, сфера. Способы решения позиционных геометрических задач с участием поверхности и плоскости.

**Тема 5. Формирование изображений технических объектов (УК-2, ПК-7)**

Технология описания формы и размеров инженерных объектов с использованием правил, определенных стандартами ЕСКД.

### **Тема 6. Проектная документация (УК-2, ПК-7)**

Общие правила разработки основной технической и конструкторской документации на проектируемое (специализированное) изделие. Поиск нормативной информации.

### **5.3. План проведения практических занятий по темам (разделам) изучаемой дисциплины с заданиями для обучающихся по подготовке к ним**

# **Тема 1. Электронные формы технической документации (УК-2, ПК-7)**

# **Занятие: Приемы работы в системе КОМПАС** *Задание:*

1. Запустить КОМПАС-ГРАФИК

2. Изучить элементы интерфейса, пользуясь справочной системой

- 3. Выполнить настройку формата
- 4. Выполнить настройку линий
- 5. Выполнить настройку текста
- 6. Выполнить настройку размеров

7. Построить изображение прямоугольного параллелепипеда по заданным координатам

**Занятие: Геометрические построения и редактирование изображений**

*Задание:* 

Задача 1. Построить эскиз контурной детали по заданным координатам вспомогательными линиями, используя привязку. Обвести контур с помощью команды *Непрерывный ввод объектов*. Размеры не ставить.

Задача 2. По заданным координатам построить изображение прямоугольной диметрии окружности. Размеры не ставить.

Задача 3. По заданным координатам построить изображение прямоугольной изометрии окружности. Размеры не ставить.

Задача 4. Построить прямоугольник  $50\times40$  с 4-мя скруглениями R6, прямоугольник  $50\times40$  с 4-мя фасками  $2.5\times45^{\circ}$ и прямоугольник  $50\times40$  с 2-мя фасками  $6\times10$ . Размеры не ставить.

**Занятие: Изображения технической детали, компоновка и оформление чертежа**

#### *Задание:*

Задача 1. Выполнить изображение гайки. Размеры не ставить.

Задача 2. Выполнить изображение плоской детали. Проставить размеры

Задача 3. Выполнить чертеж детали *Клапан*. Вывести чертеж на печать. Исходные данные – по вариантам

#### **Занятие: Основы трёхмерного моделирования** *Задание:*

Построить модель детали *Корпус*

**Тема 2. Методы отображения пространственных форм на плоскость (УК-2, ПК-7)**

#### **Занятие: Чертеж точки. Изометрия** *Задание:*

Задача 1. Построить три проекции точек А, В, С по заданным координатам.

Задача 2. Построить прямоугольные изометрические проекции точек A, B, С

**Тема 3. Структурные составляющие геометрической модели (УК-2, ПК-7)**

**Занятие: Чертеж отрезка. Точка и прямая, лежащие в плоскости**

#### *Задание:*

Построить по заданным координатам треугольник АВС: А(130,75,25), В(100,5,90), С (50,15,12).Построить главные линии плоскости треугольника АВС.

# **Занятие: Пересечение прямой с плоскостью** *Задание:*

Построить пересечение прямой l с треугольником АВС

**Занятие: Способ замены плоскостей проекций (отрезок). Способ вращения**

# *Задание:*

Найти натуральную величину отрезка АВ заменой плоскостей проекций и вращением вокруг проецирующей прямой

**Занятие: Способ замены плоскостей проекций (треугольник).** 

# *Задание:*

Найти натуральную величину треугольника АВС заменой плоскостей проекций

# **Тема 4. Поверхность (УК-2, ПК-7)**

# **Занятие: Многогранники**

#### *Задание:*

Построить недостающие проекции заданной треугольной

пирамиды ABCS высотой 40 мм. Основание ABC  $\in$   $\Pi$ 1. Определить положение граней и ребер пирамиды относительно плоскостей проекций.

# **Занятие: Сечение призмы. Развертка призмы**

#### *Задание:*

Выполнить сечение прямой призмы и выполнить развертку ее усеченной части

# **Занятие: Сечение цилиндра**

Построить сечения цилиндра заданными плоскостями

**Занятие: Сечение конуса. [Кривые конических](file:///D:/%25D0%2594%25D0%2598%25D0%25A1%25D0%25A6/%25D0%2598%25D0%2593/%25D0%259B%25D0%2598%25D0%25A2/Osn_lit/Bogolub_Voinov/%25D0%2593%25D0%25BB%25D0%25B0%25D0%25B2%25D0%25B0%206/Гл.%206,%202.htm)  [сечений.](file:///D:/%25D0%2594%25D0%2598%25D0%25A1%25D0%25A6/%25D0%2598%25D0%2593/%25D0%259B%25D0%2598%25D0%25A2/Osn_lit/Bogolub_Voinov/%25D0%2593%25D0%25BB%25D0%25B0%25D0%25B2%25D0%25B0%206/Гл.%206,%202.htm) Развертка конуса**

# *Задание:*

Построить проекции сечения на горизонтальной и профильной проекции фигуры, его натуральную величину и развертку усечённой части конуса

**Тема 5. Формирование изображений технических объектов (УК-2, ПК-7)** 

**Занятие: Сопряжение двух сторон угла. Сопряжения дуг**

*Задание:* 

Построить сопряжение, определить и обозначить центры дуг сопряжений и точки касания:

а) двух прямых дугой  $R = 20$  мм

б) внутреннее сопряжение двух окружностей дугой R = 60 мм

в) внешнее сопряжение двух окружностей дугой R = 15мм

# **Занятие: [Кривые конических сечений](file:///D:/%25D0%2594%25D0%2598%25D0%25A1%25D0%25A6/%25D0%2598%25D0%2593/%25D0%259B%25D0%2598%25D0%25A2/Osn_lit/Bogolub_Voinov/%25D0%2593%25D0%25BB%25D0%25B0%25D0%25B2%25D0%25B0%206/Гл.%206,%202.htm)**

#### *Задание:*

Построить эллипс и овал по большой оси AВ = 80 мм и малой оси  $CD = 50$  мм.

**Занятие: Тела**

### *Задание:*

Построить три вида и изометрию группы тел: Цилиндр, призма, пирамида, конус

# **Занятие: Виды**

# *Задание:*

По наглядному изображению модели построить в проекционной связи три основных вида

#### **Занятие: Виды. Разрезы**

#### *Задание:*

Задача 1. Выполнить фронтальный разрез, соединив его с видом и третий вид.

Задача 2. Выполнить фронтальный разрез, соединив его с видом

### **Тема 6. Проектная документация (УК-2, ПК-7) Занятие: Сечения** *Задание:*  Вычертить и обозначить сечения **Занятие: Шрифт чертежный**

# *Задание:*

Выполнить надписи чертежным шрифтом типа Б с углом наклона 75º по ГОСТ 2.304–81. Заполнить основную надпись

> **Занятие: Эскиз**  *Задание:*

Выполнить эскиз детали *Валик* с натуры. Проставить необходимые размеры.

# **Занятие: Технический рисунок** *Задание:*

Выполнить *Технический рисунок* детали *Валик* по эскизу. Проставить необходимые размеры.

# **5.4 Лабораторные работы**

Лабораторные работы по дисциплине учебным планом не предусмотрены.

# **6. Перечень учебно-методического обеспечения для самостоятельной работы обучающихся по дисциплине**

Самостоятельная работа – это индивидуальная познавательная деятельность обучающегося как на аудиторных занятиях, так и во внеаудиторное время. Самостоятельная работа должна быть многогранной и иметь четко выраженную направленность на формирование конкретных компетенций.

Цель самостоятельной работы – овладение знаниями, профессиональными умениями и навыками, опытом исследовательской деятельности и обеспечение формирования профессиональных компетенций, воспитание потребности в самообразовании, ответственности и организованности, творческого подхода к решению проблем.

Самостоятельная работа обучающихся направлена на углубленное изучение разделов и тем рабочей программы. Самостоятельная работа предполагает изучение литературных источников, выполнение контрольных заданий и работ, проведение исследований разного характера. Работа основывается на анализе литературных источников и других материалов, а также реальных фактов, личных наблюдений и т.д.

Самостоятельная работа включает разнообразный комплекс видов и форм работы обучающихся:

- работа с лекционным материалом, предусматривающая проработку конспекта лекций и учебной литературы;

- поиск (подбор) и обзор литературы, электронных источников информации по заданной проблеме курса, написание реферата (доклада, эссе), исследовательской работы по заданной проблеме;

- выполнение задания по пропущенной или плохо усвоенной теме;

- выполнение домашней контрольной работы (решение заданий, выполнение упражнений);

- изучение материала, вынесенного на самостоятельную проработку (отдельные темы, параграфы);

- подготовка к практическим занятиям;

- подготовка к промежуточной аттестации.

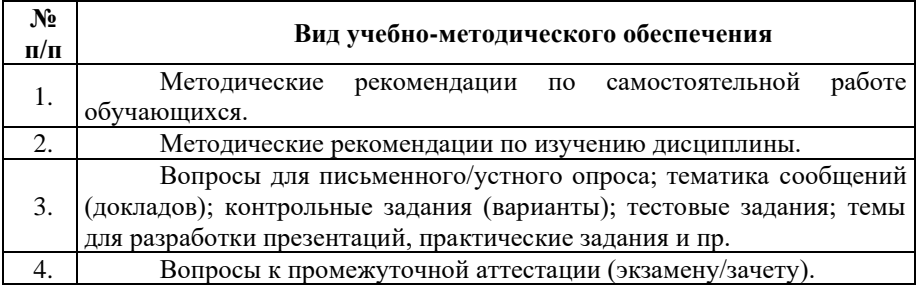

Задания для самостоятельной работы обучающихся по дисциплине «Начертательная геометрия и инженерная графика» предоставляются преподавателем.

Контроль результатов самостоятельной работы обучающихся может осуществляться в пределах времени, отведенного на обязательные учебные занятия и внеаудиторную самостоятельную работу обучающихся по дисциплине, может проходить в письменной, устной или смешанной форме.

# 7. Оценочные материалы для текущего контроля успеваемости и промежуточной аттестации обучающихся по лисциплине

Порядок, определяющий процедуры оценивания знаний, умений, навыков и (или) опыта деятельности, характеризующих сформированности компетенций, определен уровень  $\overline{B}$ Положении о проведении текущего контроля успеваемости и промежуточной аттестации обучающихся АОНО ВО «ИБИС».

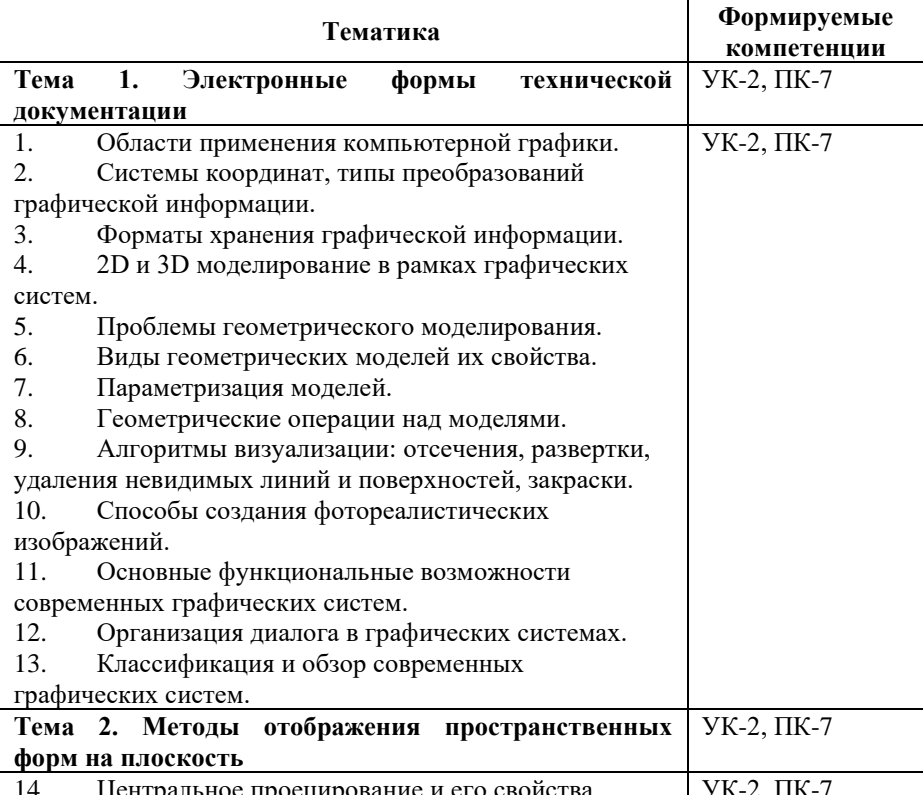

#### Примерная тематика сообщений (докладов)

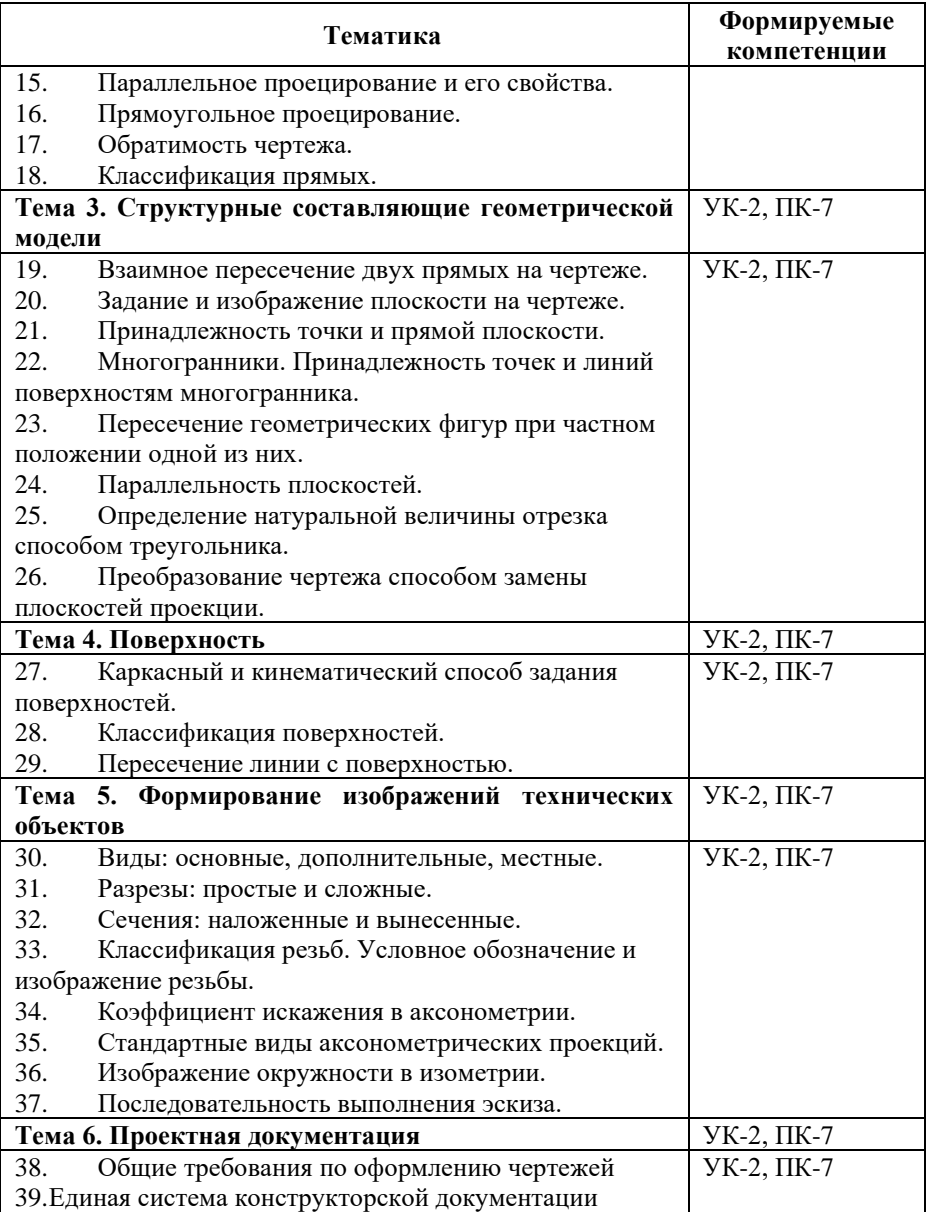

# **Критерии и показатели оценивания результатов сообщения (доклада) для проведения текущего контроля по дисциплине**

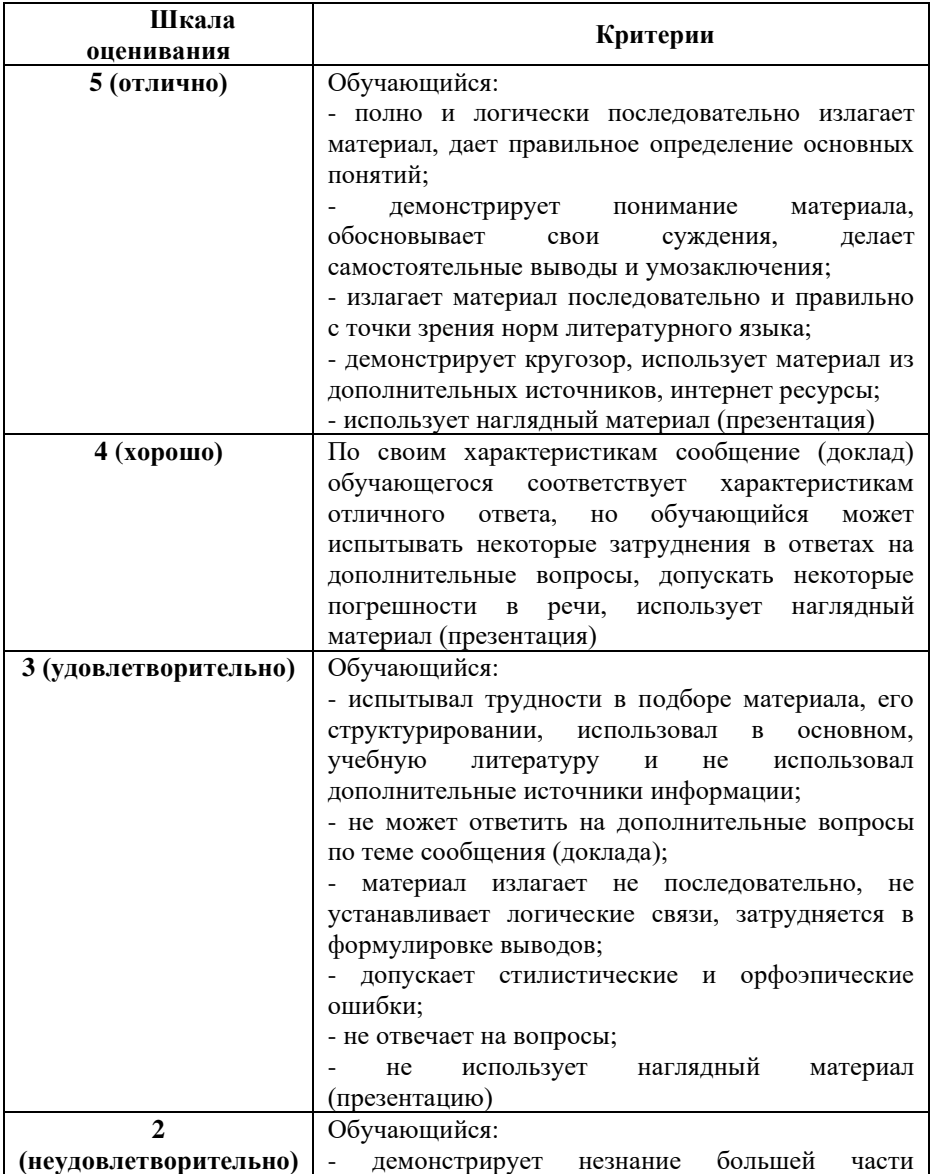

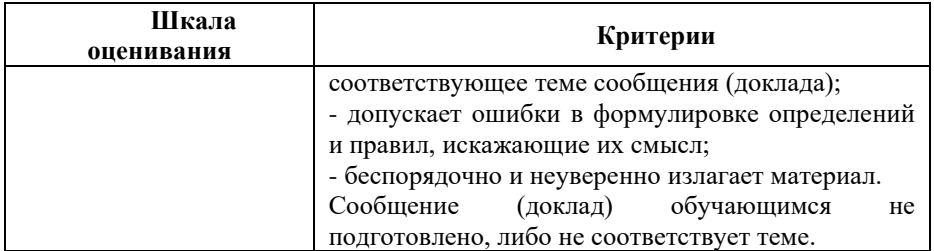

# Примерные тестовые задания для текущего контроля

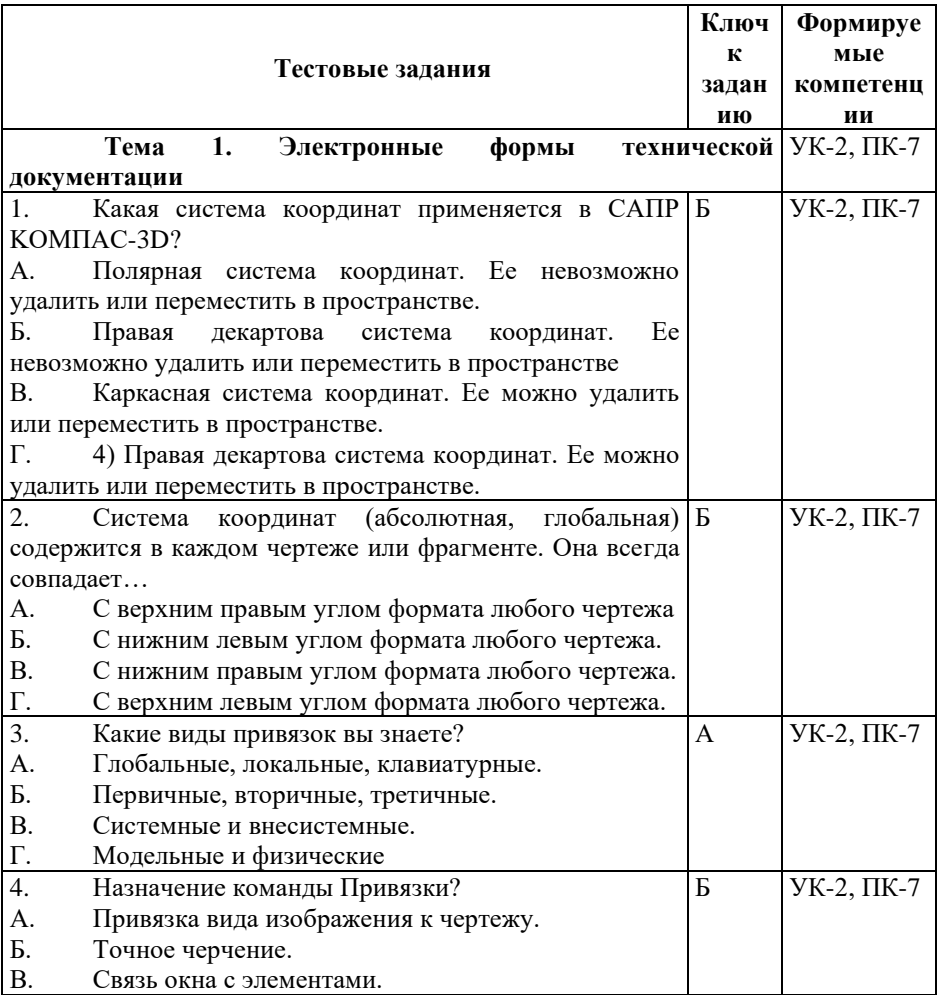

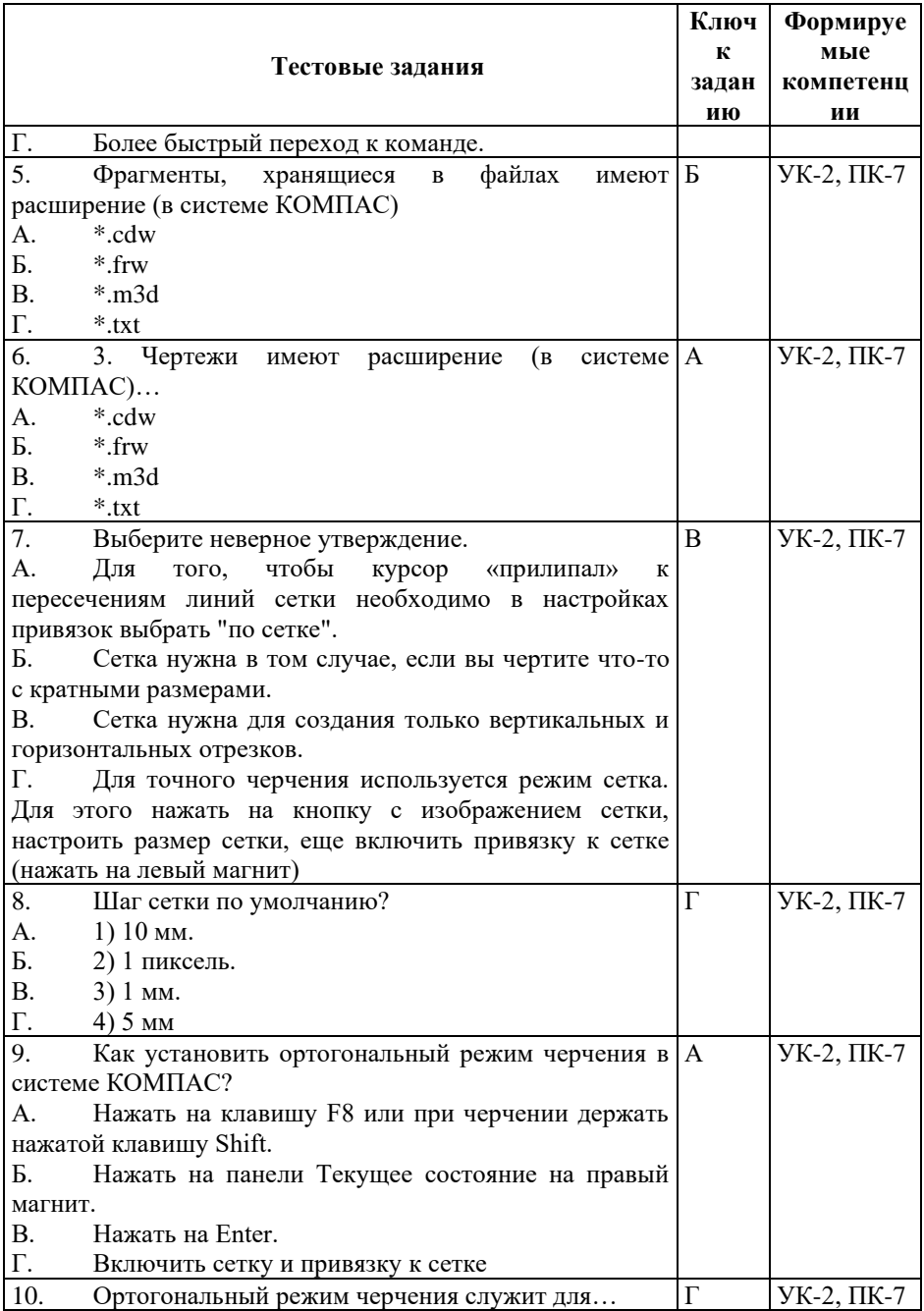

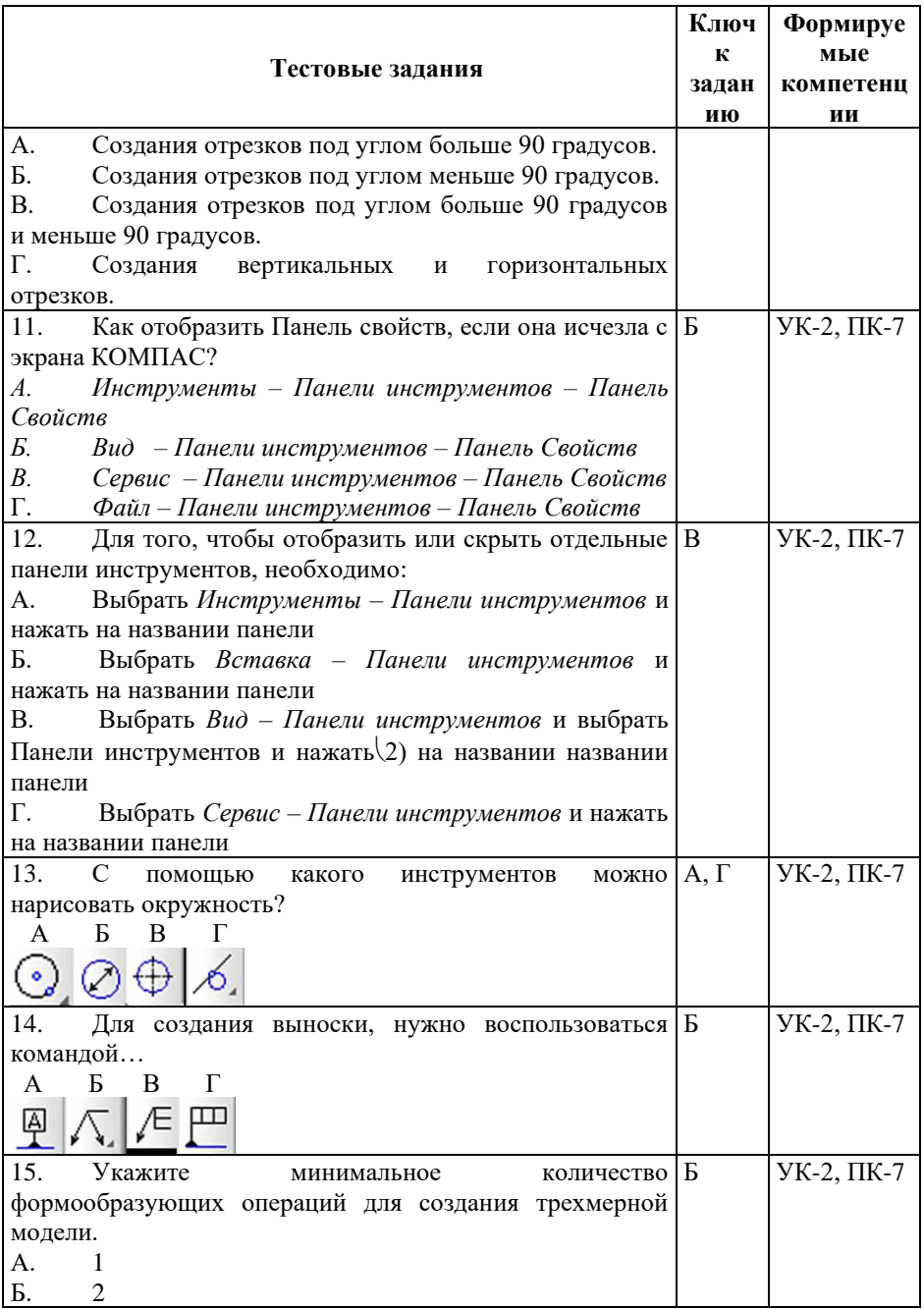

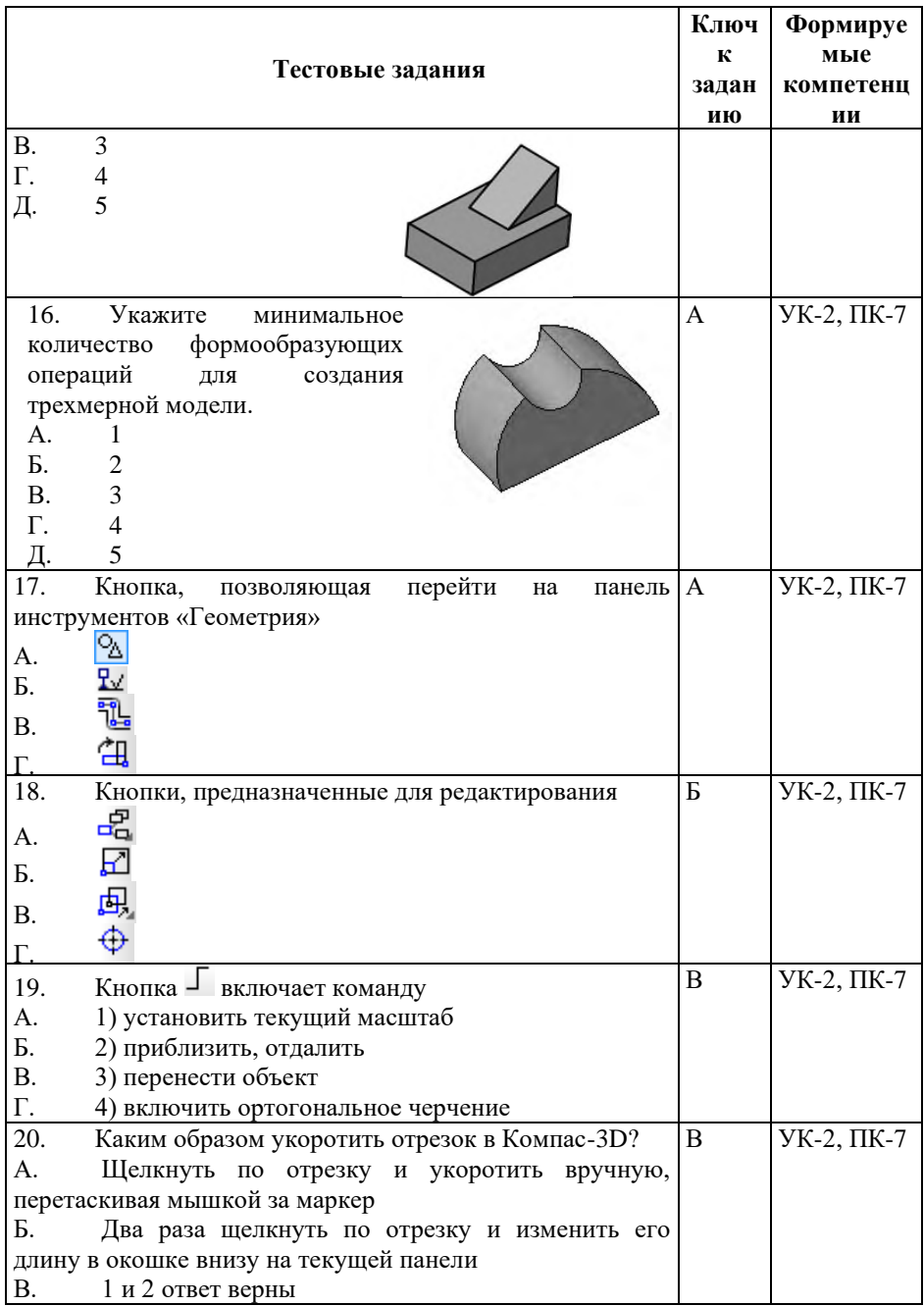

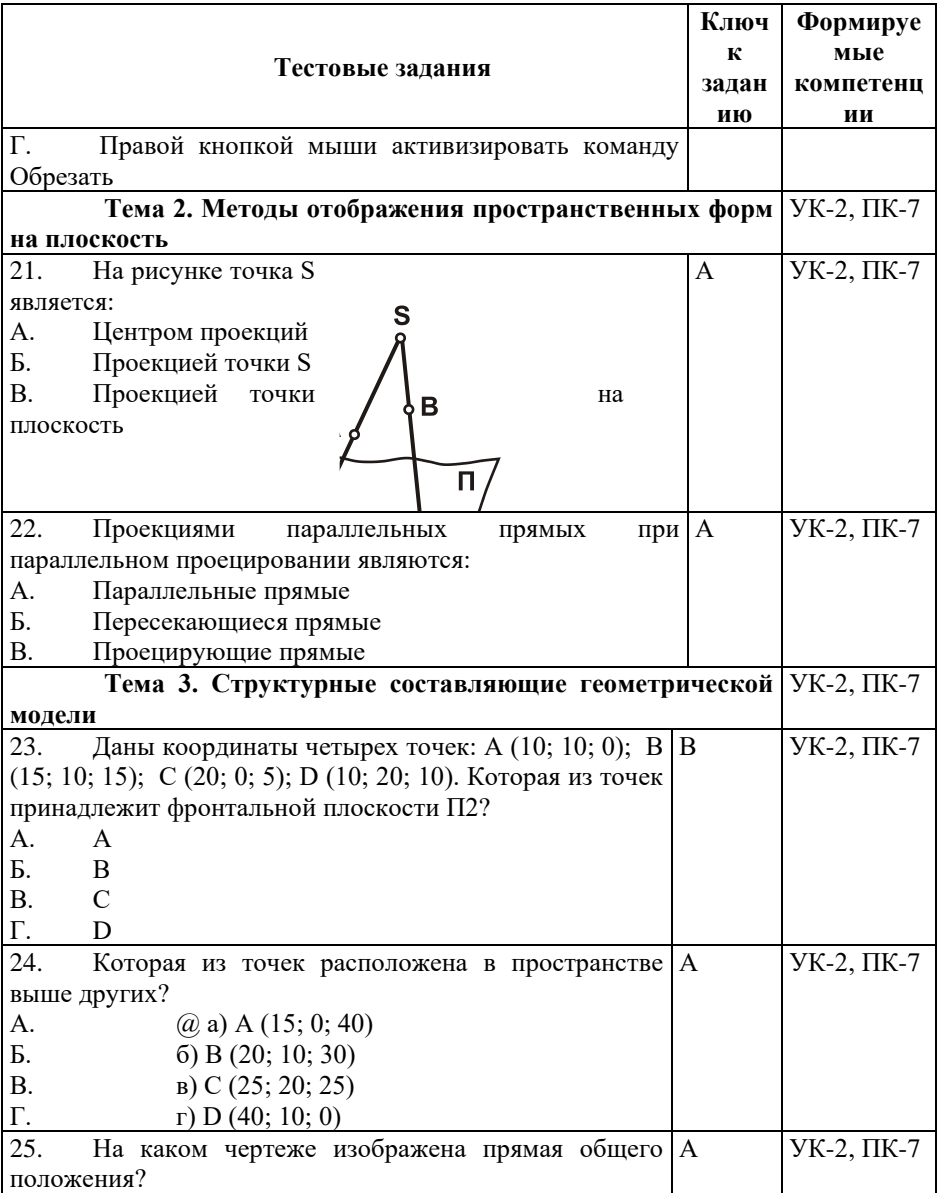

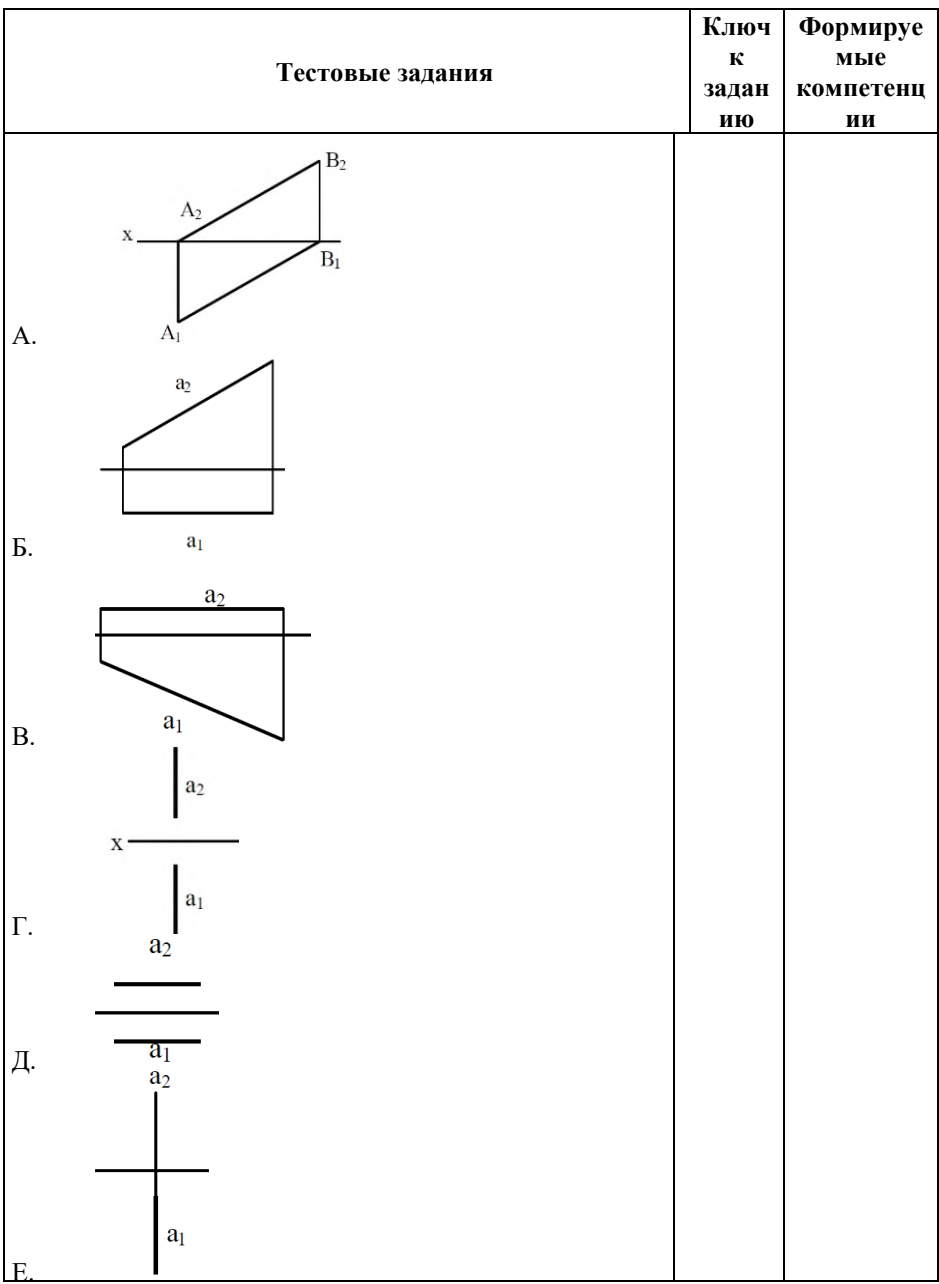

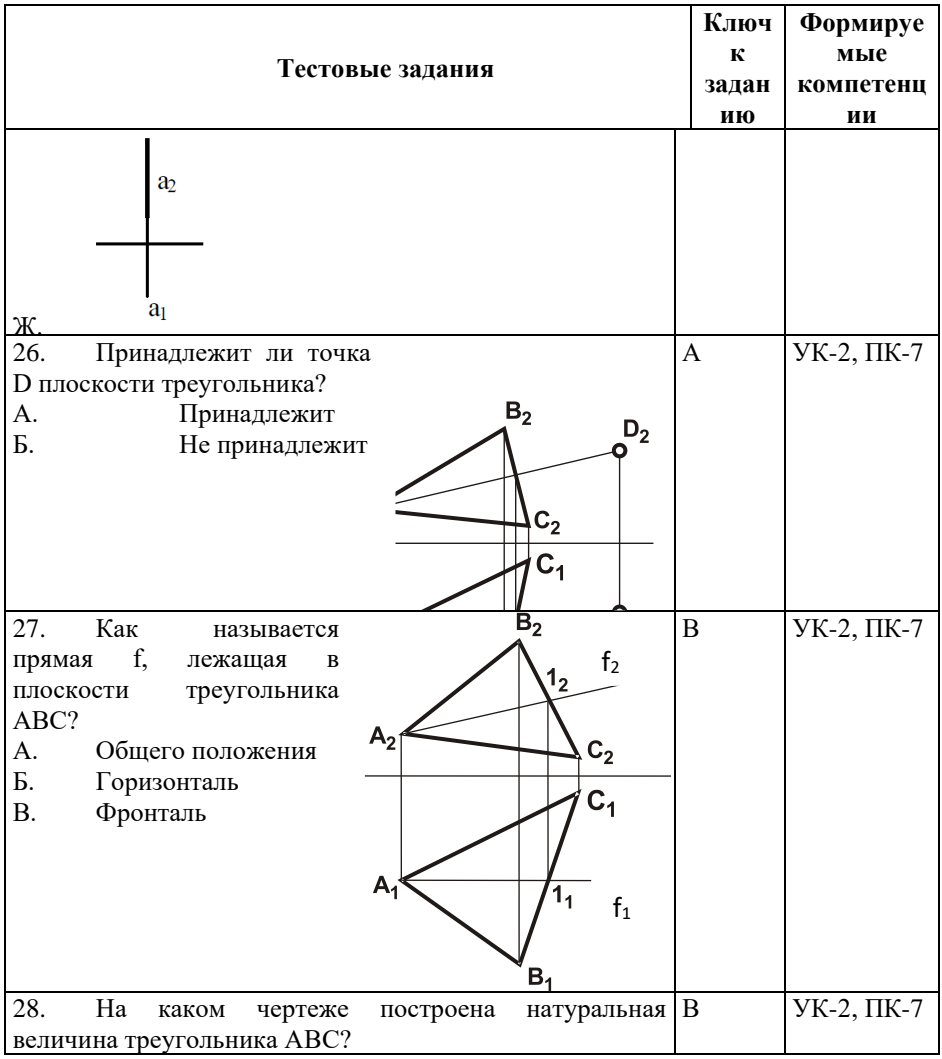

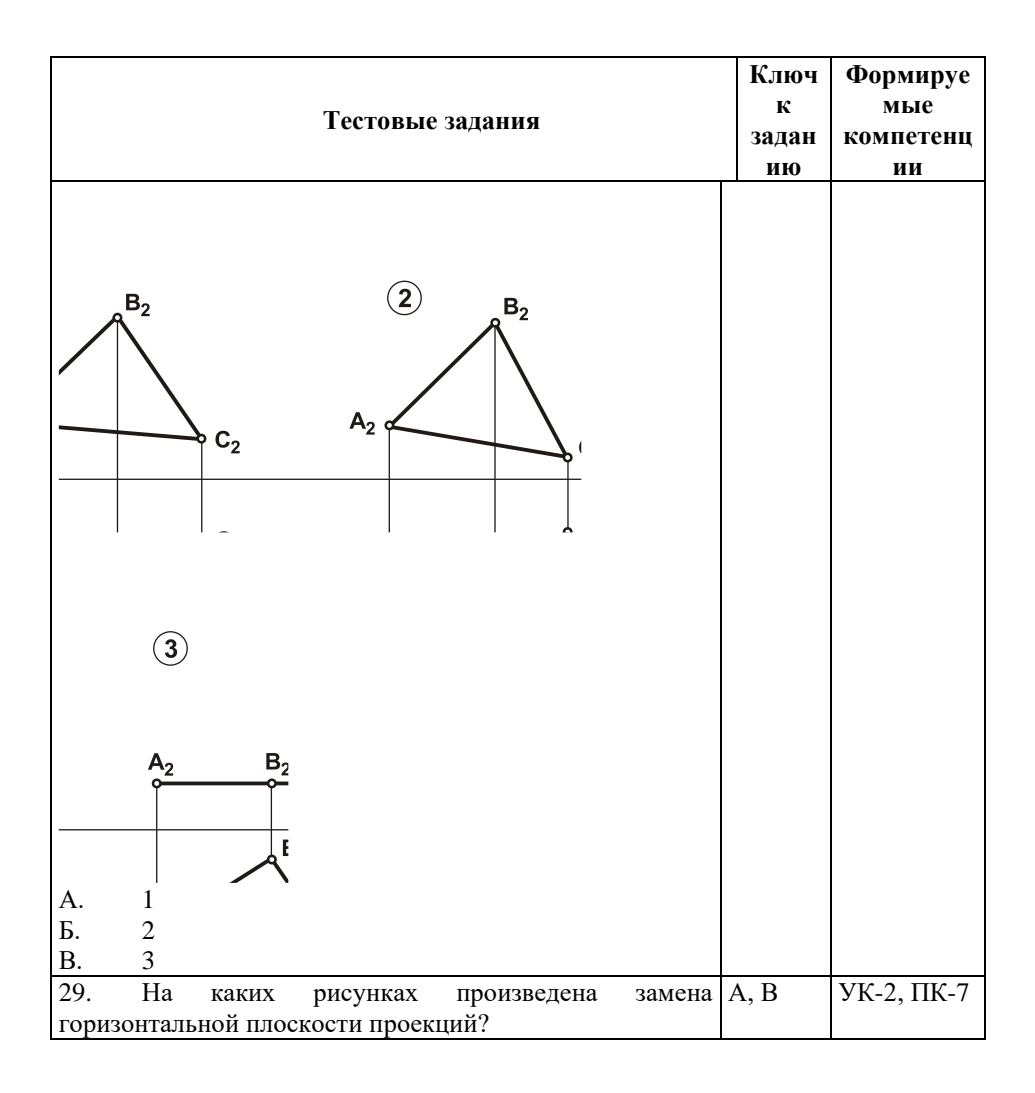

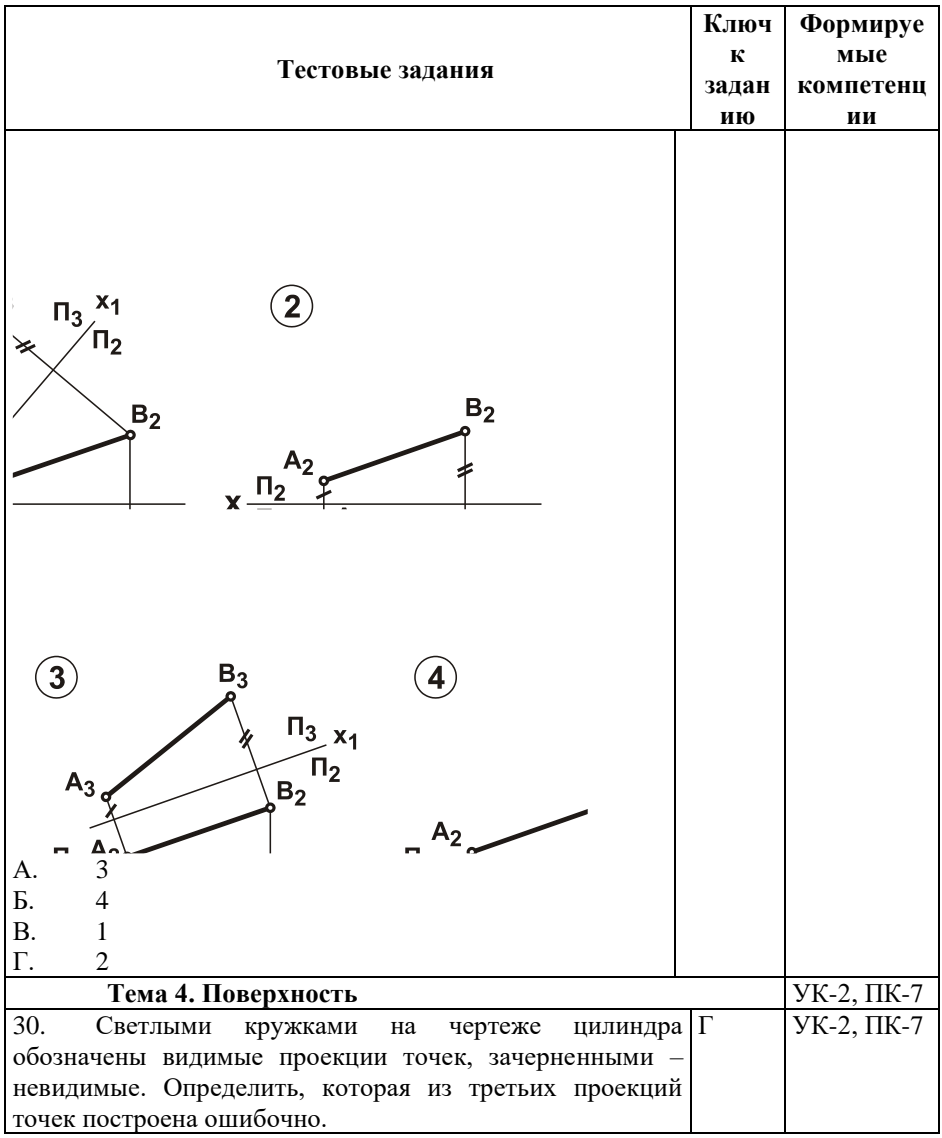

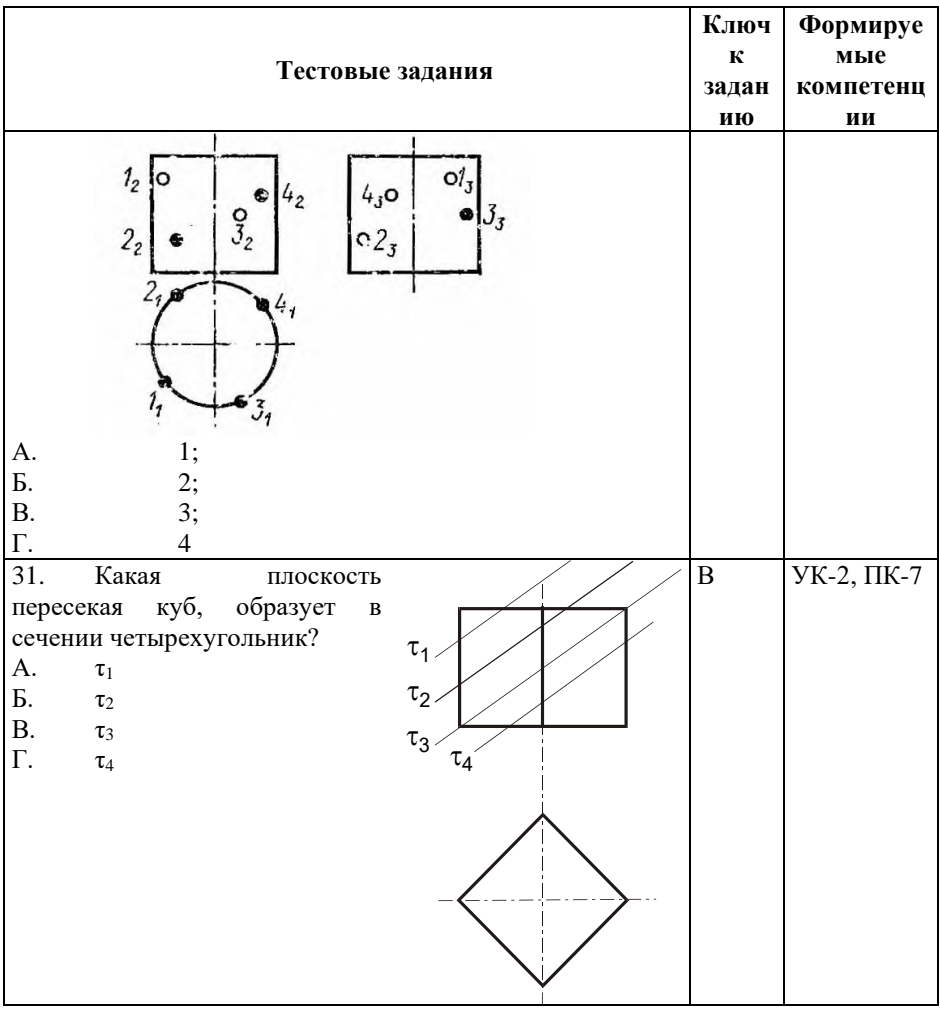

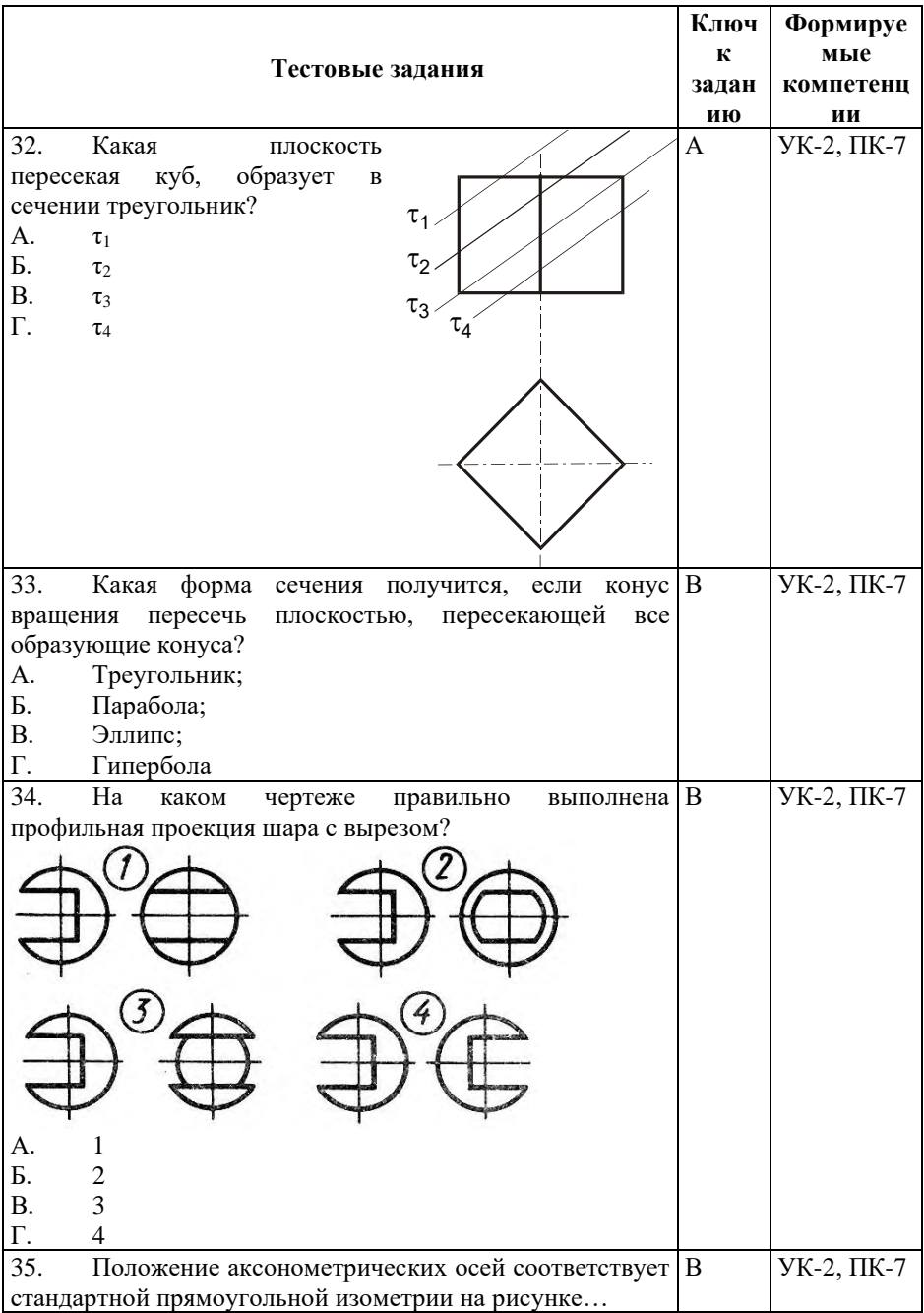

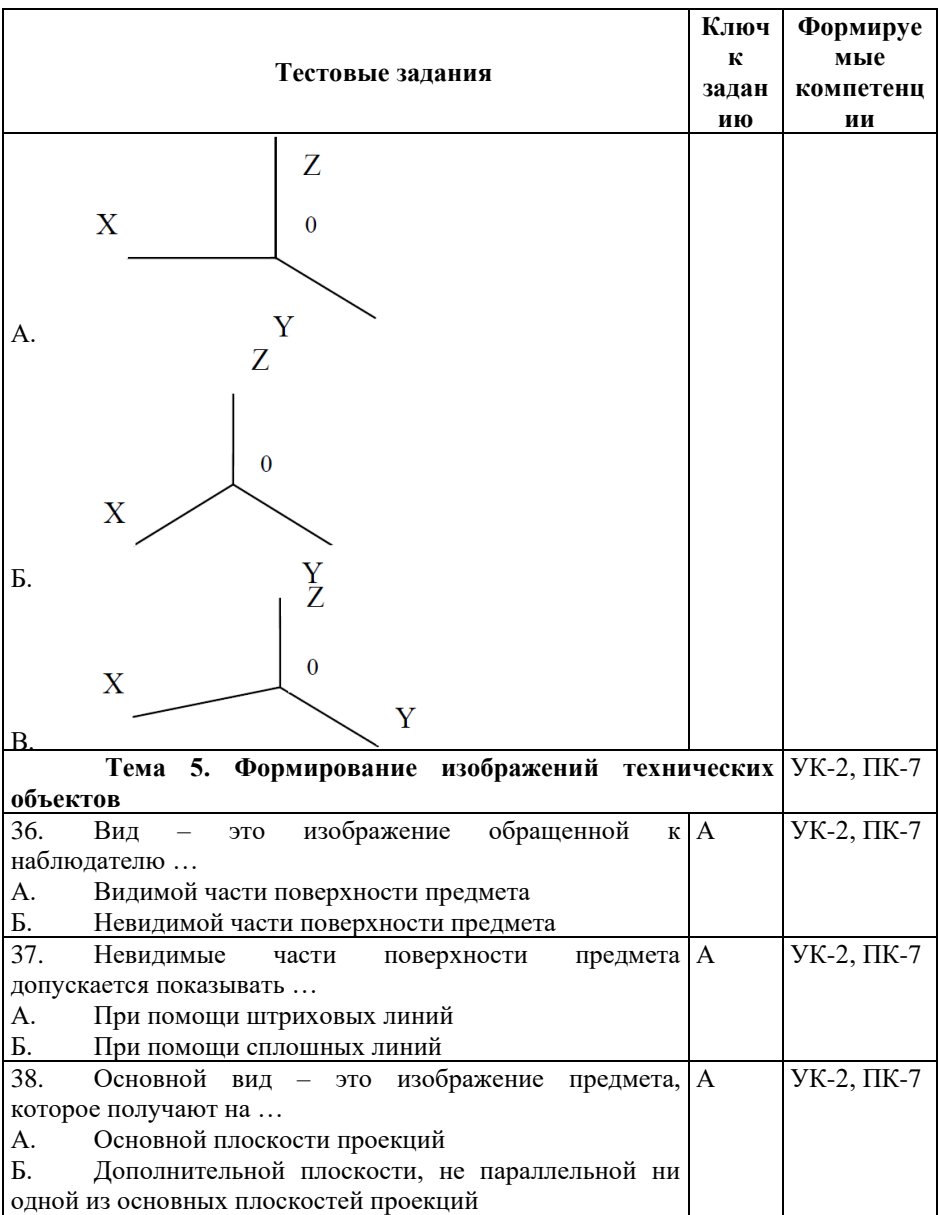

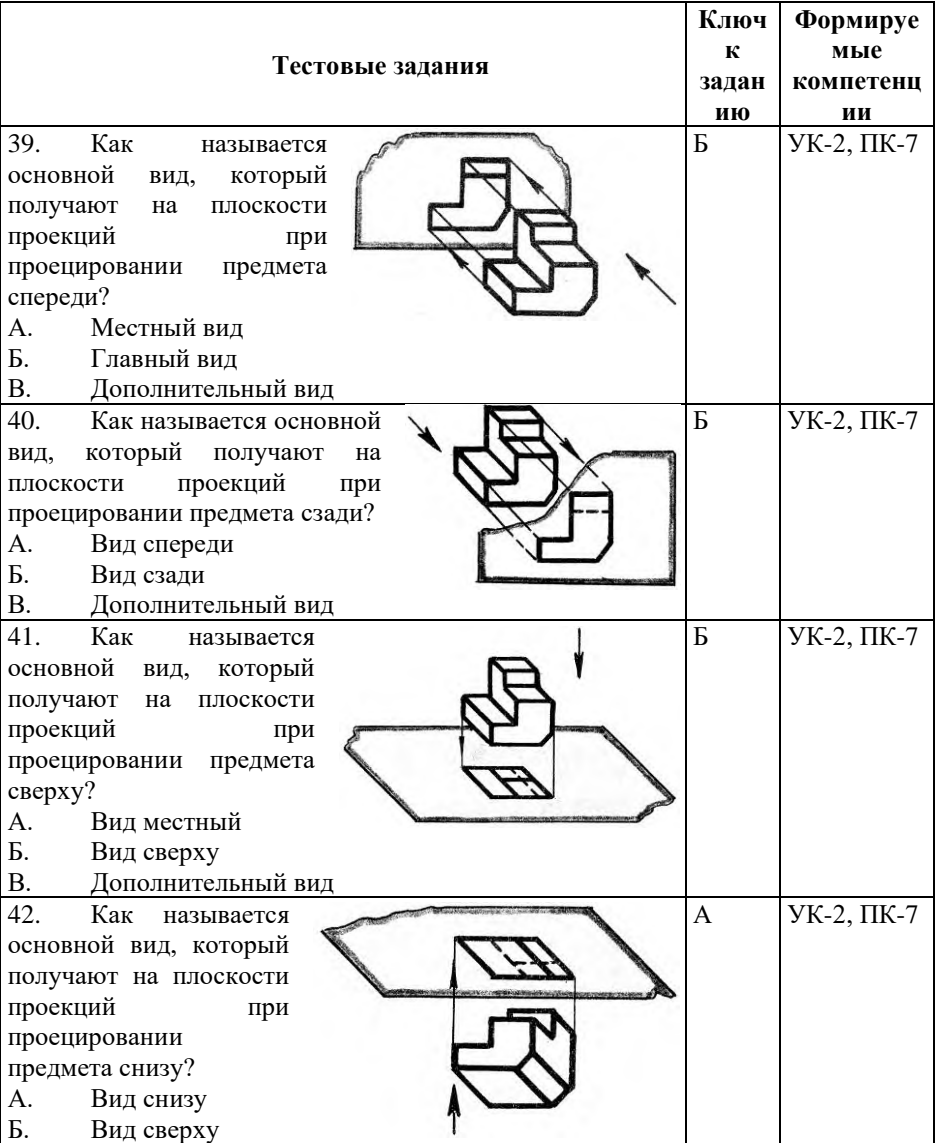

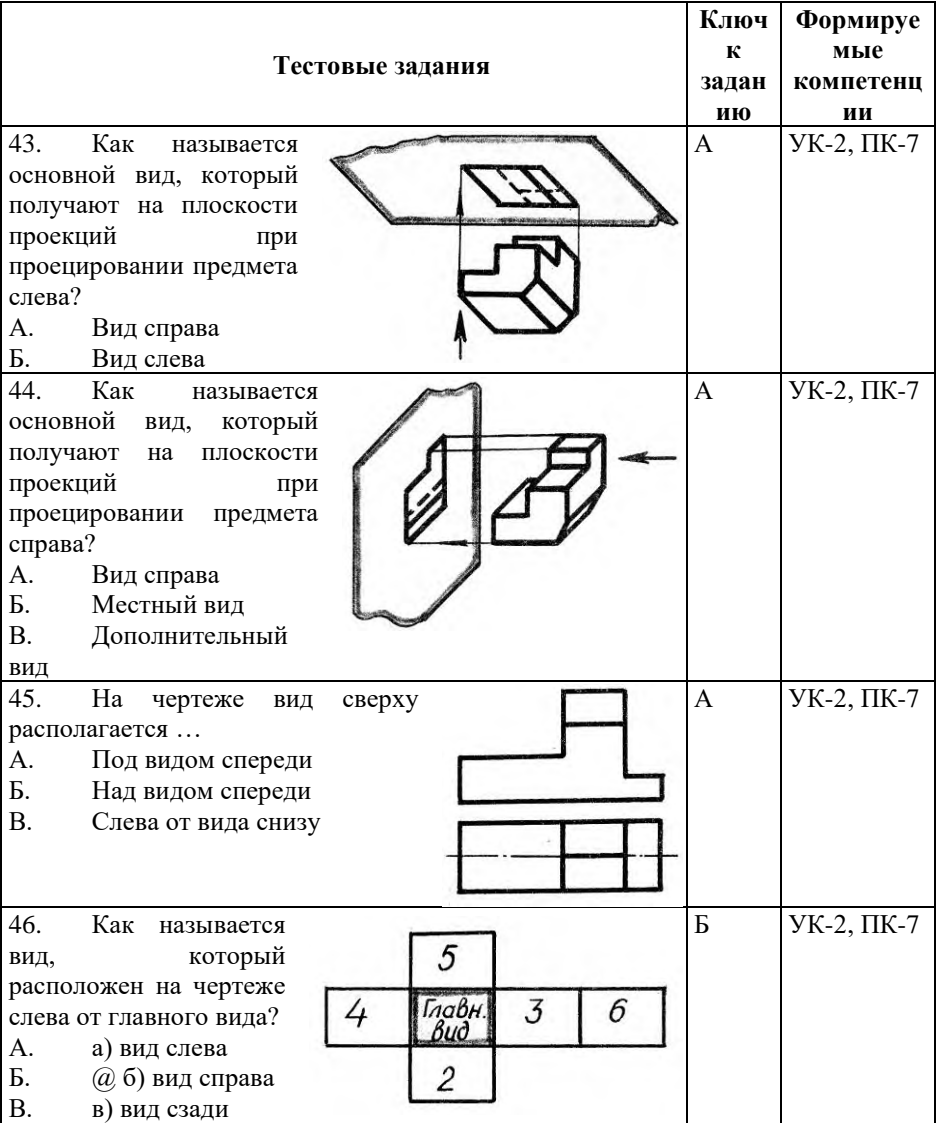

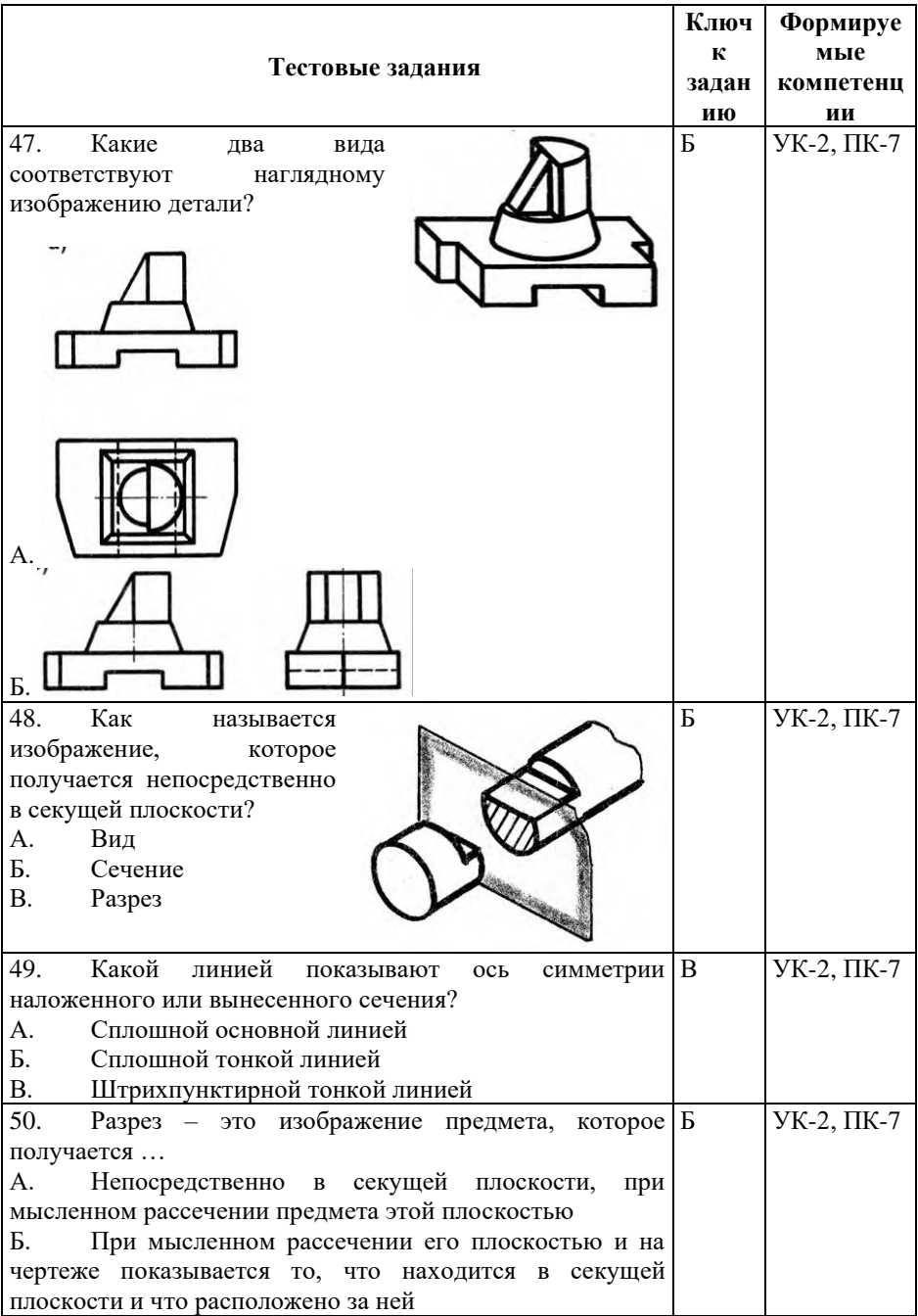

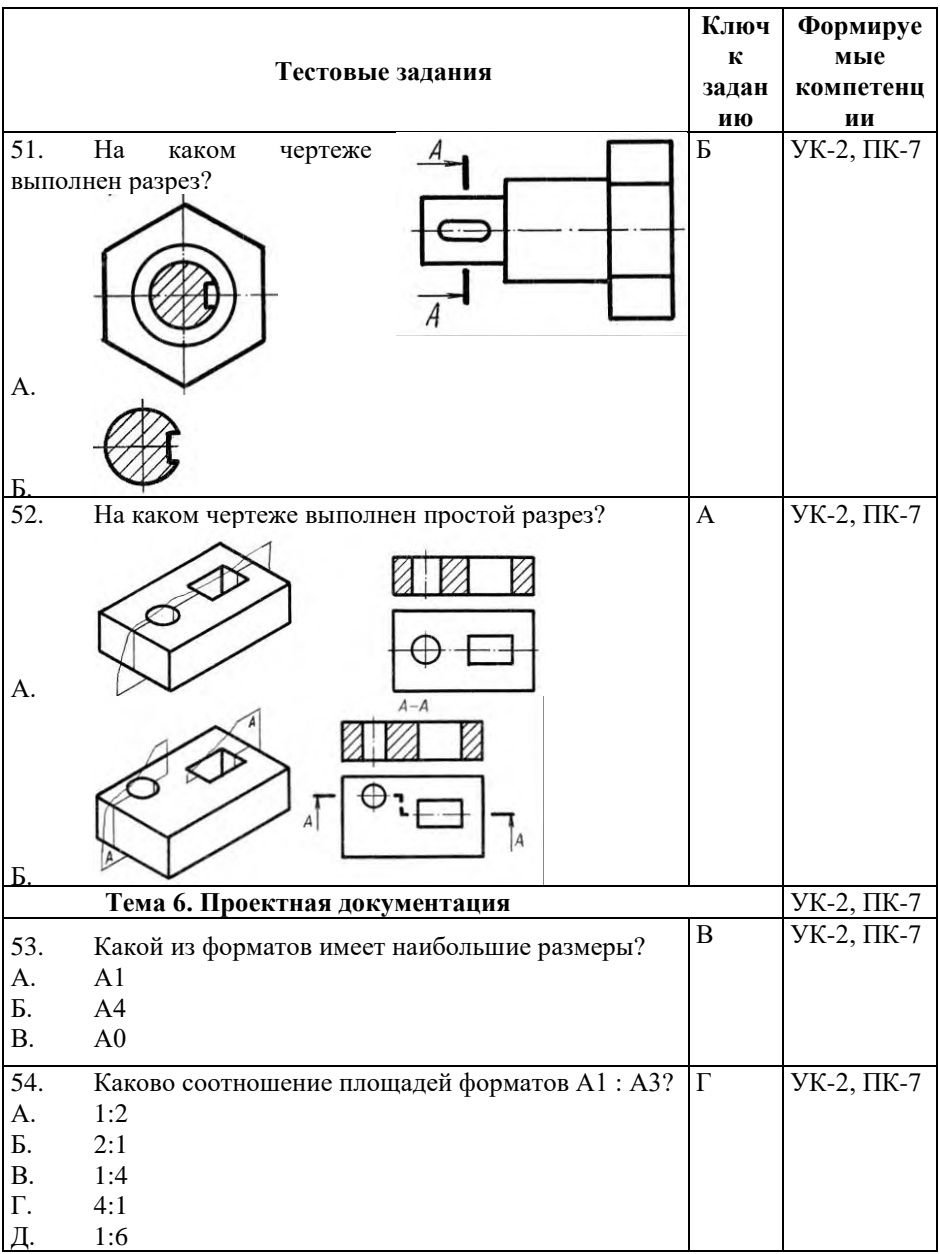

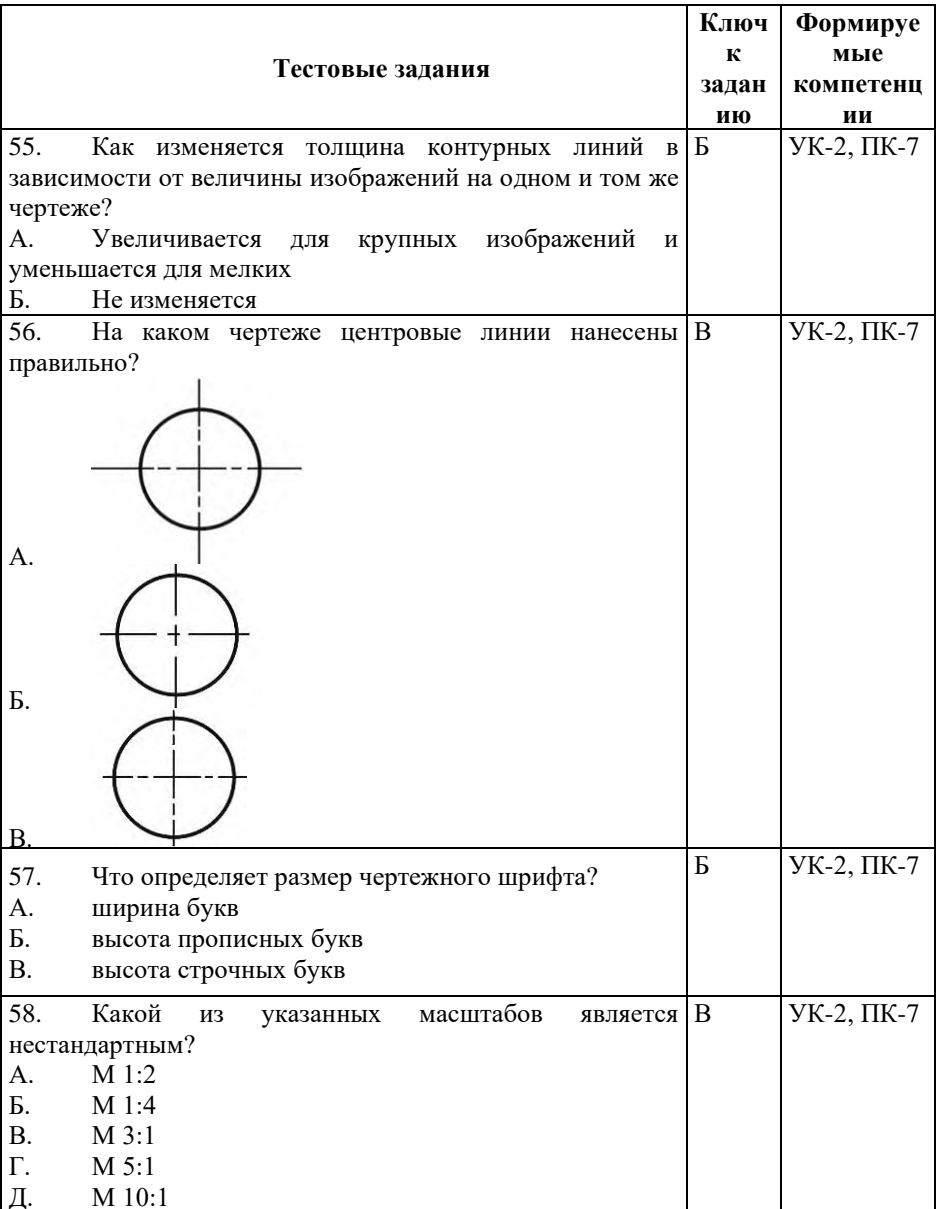

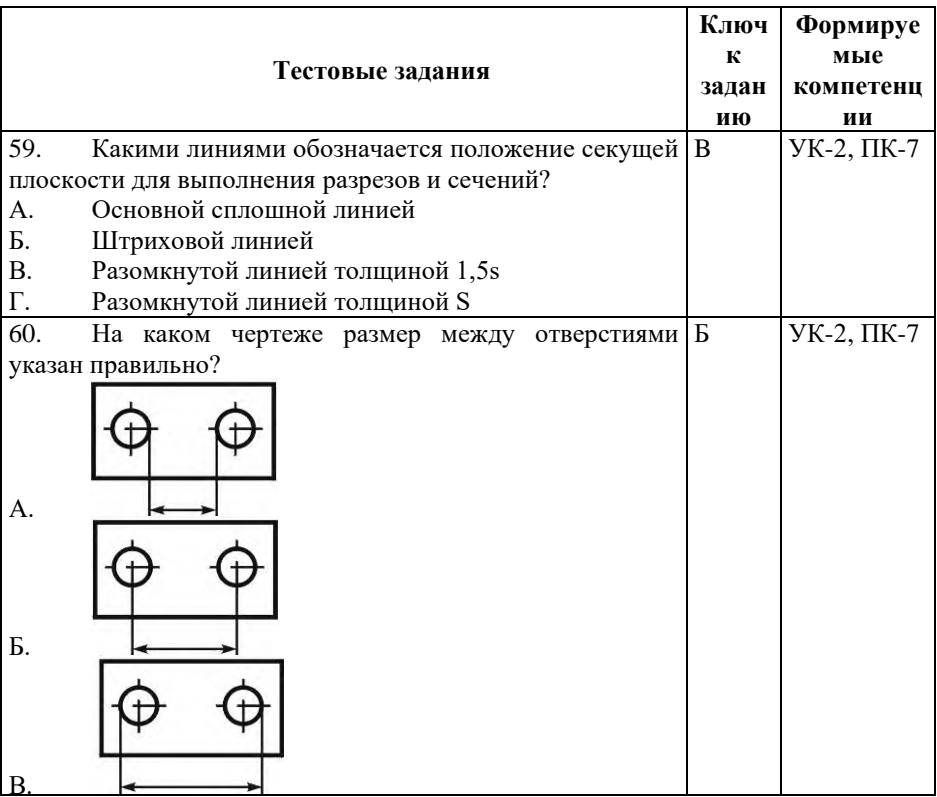

# Показатели оценивания результатов тестирования для проведения текущего контроля по дисциплине

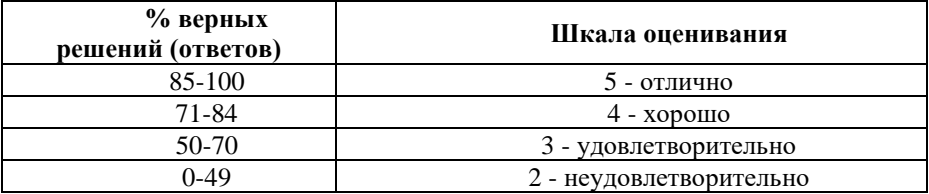

# Примерные вопросы для подготовки к промежуточной аттестации  $(YK-2, \Pi K-7)$

Вопросы для проверки уровня обученности «знать»  $(YK-2, \Pi K-7)$ 

1. Центральные проекции и их основные свойства. Параллельные проекции и их основные свойства. (УК-2, ПК-7)

2. Прямоугольное (ортогональное) проецирование. Проецирование на две взаимно перпендикулярные плоскости проекций. (УК-2, ПК-7)

3. Проецирование на три взаимно перпендикулярные плоскости проекций. Проекции с числовыми отметками и векториальные. (УК-2, ПК-7)

4. Проецирование отрезка и деление его в данном отношении. (УК-2, ПК-7)

5. Положение прямой линии относительно плоскостей проекций и особые случаи положения прямой. (УК-2, ПК-7)

6. Определение натуральной величины отрезка прямой общего положения и углов его наклона к плоскостям проекций. Взаимное положение прямых. (УК-2, ПК-7)

7. Способы задания плоскости на чертеже. Положение плоскости относительно плоскостей проекций. (УК-2, ПК-7)

8. Прямая и точка в плоскости. Прямые особого положения в плоскости – главные линии плоскости. (УК-2, ПК-7)

9. Пересечение прямой линии с проецирующей плоскостью. Пересечение двух плоскостей. (УК-2, ПК-7)

10. Пересечение прямой линии общего положения с плоскостью общего положения. (УК-2, ПК-7)

11. Построение линии пересечения двух плоскостей по точкам пересечения прямых линий с плоскостью. (УК-2, ПК-7)

12. Построение взаимно параллельных прямой линии и плоскости и двух плоскостей. (УК-2, ПК-7)

13. Построение взаимно перпендикулярных прямой и плоскости, двух плоскостей и двух прямых. (УК-2, ПК-7)

14. Угол между прямой и плоскостью. Примеры комплексных задач. (УК-2, ПК-7)

15. Общая характеристика способов преобразования чертежа. Способ перемены плоскостей проекций. (УК-2, ПК-7)

16. Общая характеристика способов преобразования чертежа. Способ вращения. (УК-2, ПК-7)

17. Общие сведения о кривых линиях и их проецировании. Построение проекций окружности. (УК-2, ПК-7)

18. Построение проекций цилиндрической винтовой линии. Общие сведения о поверхностях и их изображении на чертежах. (УК-2, ПК-7)

19. Винтовые поверхности. (УК-2, ПК-7)

20. Поверхности и тела вращения. (УК-2, ПК-7)

21. Пример построения проекций тела вращения с наклонной осью. Общие приемы построения линии пересечения поверхности плоскостью и построение разверток. (УК-2, ПК-7)

22. Пересечение цилиндрической поверхности плоскостью. Построение развертки. (УК-2, ПК-7)

23. Пересечение конической поверхности плоскостью. Построение развертки. (УК-2, ПК-7)

24. Пересечение сферы и тора плоскостью. (УК-2, ПК-7)

25. Пересечение прямой линии с поверхностью. (УК-2, ПК-7)

26. Общие сведения о пересечении поверхностей. Применение вспомогательных секущих плоскостей. (УК-2, ПК-7)

27. Центральное проецирование. (УК-2, ПК-7)

28. Параллельное проецирование. (УК-2, ПК-7)

29. Метод параллельного прямоугольного проецирования. Образование комплексного чертежа. Комплексный чертеж точки. (УК-2, ПК-7)

30. Установление ГОСТ 2.317-69 аксонометрических проекций. (УК-2, ПК-7)

31. Прямоугольная изометрия. Прямоугольная диметрия. (УК-2, ПК-7)

32. Где находится кнопка включения инструментальной панели *Геометрия*? Как запустить команду, кнопка которой скрыта во вложенном меню? (УК-2, ПК-7)

33. Где и как задаются параметры команды? В какой последовательности задаются параметры команды? (УК-2, ПК-7)

34. Какую кнопку следует нажать, если потребуется построить несколько фигур с одинаковыми параметрами? Какую

кнопку следует нажать, если потребуется построить центровые линии окружности, и где эта кнопка расположена? (УК-2, ПК-7)

35. Как устанавливаются глобальные привязки *Пересечение, Середина*? (УК-2, ПК-7)

36. Действия при выделении нескольких объектов чертежа (при нажатой клавише? *Секущей рамкой* ?) (УК-2, ПК-7)

37. Что следует сделать для одновременной отмены выделения всех выделенных объектов чертежа? (УК-2, ПК-7)

38. Как выполняется перемещение выделенных объектов чертежа на другое место? (УК-2, ПК-7)

39. Какие действия подразумеваются под редактированием объекта чертежа? (УК-2, ПК-7)

40. Как войти в режим редактирования объекта? (УК-2, ПК-7)

41. Перечислите названия графических и текстовых конструкторских документов. (УК-2, ПК-7)

42. Как создать чертеж и как создать основную надпись в системе КОМПАС? (УК-2, ПК-7)

43. Как выбрать необходимый формат чертежа и как выбрать масштаб отличный от масштаба 1:1 в системе КОМПАС? (УК-2, ПК-7)

44. Как создать в буфере обмена копию изображений текущего чертежа? (УК-2, ПК-7)

45. Как вставить из буфера обмена в новый чертеж копию изображения в масштабе 2:1? (УК-2, ПК-7)

46. Как вставить из буфера обмена в новый чертеж копию изображения, повернув его на угол 90? (УК-2, ПК-7)

47. Как создать спецификацию, создать раздел *Документация* и ввести запись в этот раздел? (УК-2, ПК-7)

48. Перечислите пункты алгоритма объемного моделирования. Сколько раз необходимо нажимать кнопку *Эскиз* в алгоритме объемного моделирования и почему? (УК-2, ПК-7)

49. Если кнопка *Эскиз* недоступна, что следует указать, чтобы она стала доступной? (УК-2, ПК-7)

50. Какие типы линии чертежа участвуют в построении эскиза? (УК-2, ПК-7)

51. Линией какого стиля изображается формообразующий контур эскиза? (УК-2, ПК-7)

52. Могут ли в качестве эскиза выступать две пересекающиеся окружности, построенные линией стиля *Основная*? (УК-2, ПК-7)

53. Какой формообразующей операцией выполняется построение модели шара и как должен выглядеть эскиз для выполнения этой операции? (УК-2, ПК-7)

54. Какой формообразующей операцией выполняется построение модели конуса вращения, имеющего вершину, с основанием, расположенным на горизонтальной плоскости проекций, как должен выглядеть эскиз для выполнения этой операции и на каких плоскостях проекций можно изобразить этот эскиз?

55. Какими формообразующими операциями выполняется построение модели наклонного кругового цилиндра? (УК-2,  $\Pi K-7$ 

56. Как устранить некорректность контура эскиза, если при попытке выполнения формообразующей операции система выдала соответствующее сообщение? (УК-2, ПК-7)

57. Как откорректировать изображение или размеры эскиза, использованного в одной из формообразующих операций? (УК-2, ПК-7)

58. Как откорректировать параметры использованной формообразующей операции? (УК-2, ПК-7)

59. Как «отменить» неверно выполненную формообразующую операцию? (УК-2, ПК-7)

60. Как построить монолитную модель? (УК-2, ПК-7)

# **Практические задания для проверки уровня обученности «уметь» и «владеть» (УК-2, ПК-7)**

**Задание 1 Нанесение размеров (УК-2, ПК-7)**

1. Перечертить заданный контур, считая одну клетку равной 5 мм.

2. Проставить размеры. (ГОСТ 2.307-68)

3. Заполнить основную надпись.

Работа выполняется на формате А4.

# **Задание 2 Контур детали (УК-2, ПК-7)**

1. Перечертить заданный контур.

2. Построить сопряжения и деление окружности на равные части, линии построения оставить на чертеже.

3. Заполнить основную надпись.

4. Проставить размеры.

Работа выполняется на формате А4, масштаб 1:1.

# **Задание 3 Построить три вида модели (УК-2, ПК-7)**

1. По заданному аксонометрическому изображению модели построить три вида.

2. Проставить размеры (ГОСТ 2.307-68)

Работа выполняется на формате А4, масштаб 1:1.

# **Задание 4 Построить третий вид модели (УК-2, ПК-7)** Содержание работы:

1. По двум данным видам построить третий вид модели.

2. Проставить размеры (ГОСТ 2.307-68).

3. Построить прямоугольную изометрию модели.

Работа выполняется на формате АЗ, масштаб 1:1.

# **Задание 5 Модель с разрезом (УК-2, ПК-7)**

Содержание работы:

1. По двум видам построить третий вид модели.

- 2. Построить фронтальный и профильный разрезы.
- 3. Проставить размеры.

4. Построить прямоугольную изометрию модели с вырезом четверти.

Работа выполняется на формате АЗ, масштаб 1:1.

# **Задание 6 Сложные разрезы (УК-2, ПК-7)**

Содержание работы:

1. Перечертить данные виды,

2. Построить сложный разрез, вычертить его на месте одного из видов.

3. Проставить размеры, обозначить разрез.

Работа выполняется на формате А4, масштаб 1:1.

**Задание 7 Сборочный чертёж соединения (УК-2, ПК-7)** Содержание работы:

1. Рассчитать болтовое соединение.

2. Вычертить болтовое соединение.

3. Оформить чертёж, как сборочный.

4. Составить спецификацию к сборочному чертежу.

Работа выполняется на двух форматах А4, масштаб 1:1.

### **8. Перечень основной и дополнительной учебной литературы, необходимой для освоения дисциплины**

#### **а) основная литература:**

1. Начертательная геометрия. Учебник : учебник / Ю.И. Короев. — Москва : КноРус, 2018. — 422 с. — ISBN 978-5- [406-06289-0. Доступно в ЭБС](https://www.book.ru/book/927665) URL: https://znanium.com

2. Кувшинов, Н.С. Инженерная и компьютерная графика : учебник / Кувшинов Н.С. — Москва : КноРус, 2020. — 233 с. — (для бакалавров). — ISBN 978-5-406-06653-9. Доступно в ЭБС URL: https://zna[nium.com](https://book.ru/book/929972)

3. Братченко, Н.Ю. Инженерная и компьютерная графика : учебное пособие / Братченко Н.Ю. сост. — Ставрополь : Северо-Кавказский федеральный университет, 2017. — 286 с. Доступно в ЭБС URL: https://znan[ium.com](https://book.ru/book/930761)

### **б) дополнительная литература:**

1. [Начертательная геометр](https://www.book.ru/book/931810)ия : учебник / Ю.И. Короев. — Москва : КноРус, 2020. — 422 с. — СПО. — ISBN 978-5-406- 07042-0. Доступно в ЭБС URL: https://znanium.com

# **Электронные ресурсы:**

Профессиональное сообщество дизайнеров https://archiprofi.ru

Ассоциации дизайнеров и декораторов интерьера (АДДИ) - https://rusdecor.ru

Сообщество международной общественной ассоциации Союза дизайнеров - https://www.moasd.ru

Творческое сообщество профессионалов в сфере дизайна интерьера - http://decoclub.pro

Независимое творческое объединение профессионалов в области архитектуры и дизайна интерьеров «Союз архитекторов и дизайнеров» - http://sadpro.pro

**- eLibrary** – Научная электронная библиотека, база РИНЦ https://elibrary.ru/ – открытый доступ с расширенными правами при регистрации в качестве читателя и автора.

Science Direct содержит более 600 журналов издательства Elsevier, среди них издания по экономике и эконометрике, бизнесу и финансам, социальным наукам и психологии, математике и информатике. В открытом доступе находится свыше 250 тыс. статей https://www.sciencedirect.com

**- Springer Link** – база научных публикаций в журналах издательства Springer. Предоставляется открытый доступ к ряду статей по разным научным направлениям https:// link.springer.com/

# **9. Материально-техническое и программное обеспечение дисциплины**

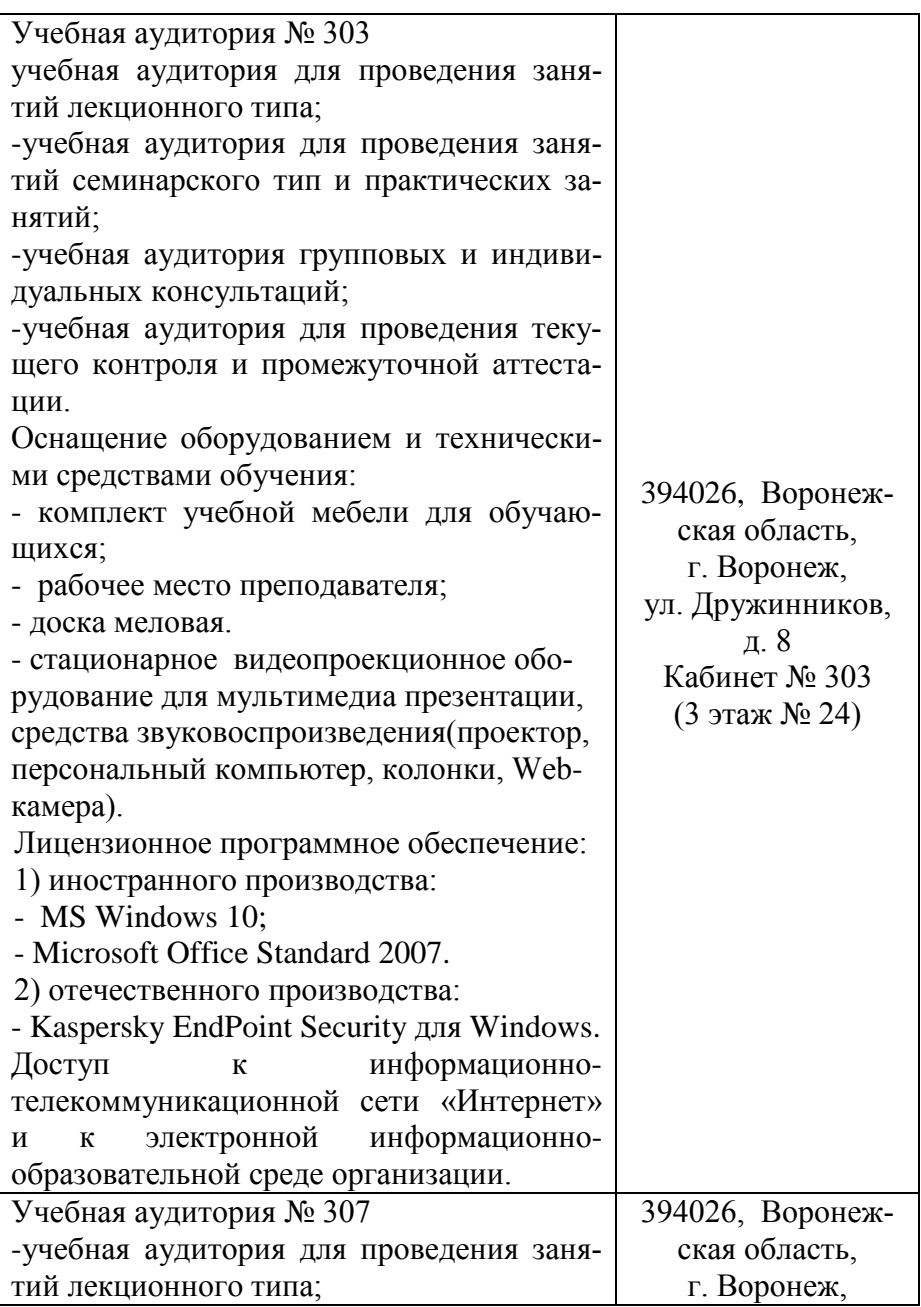

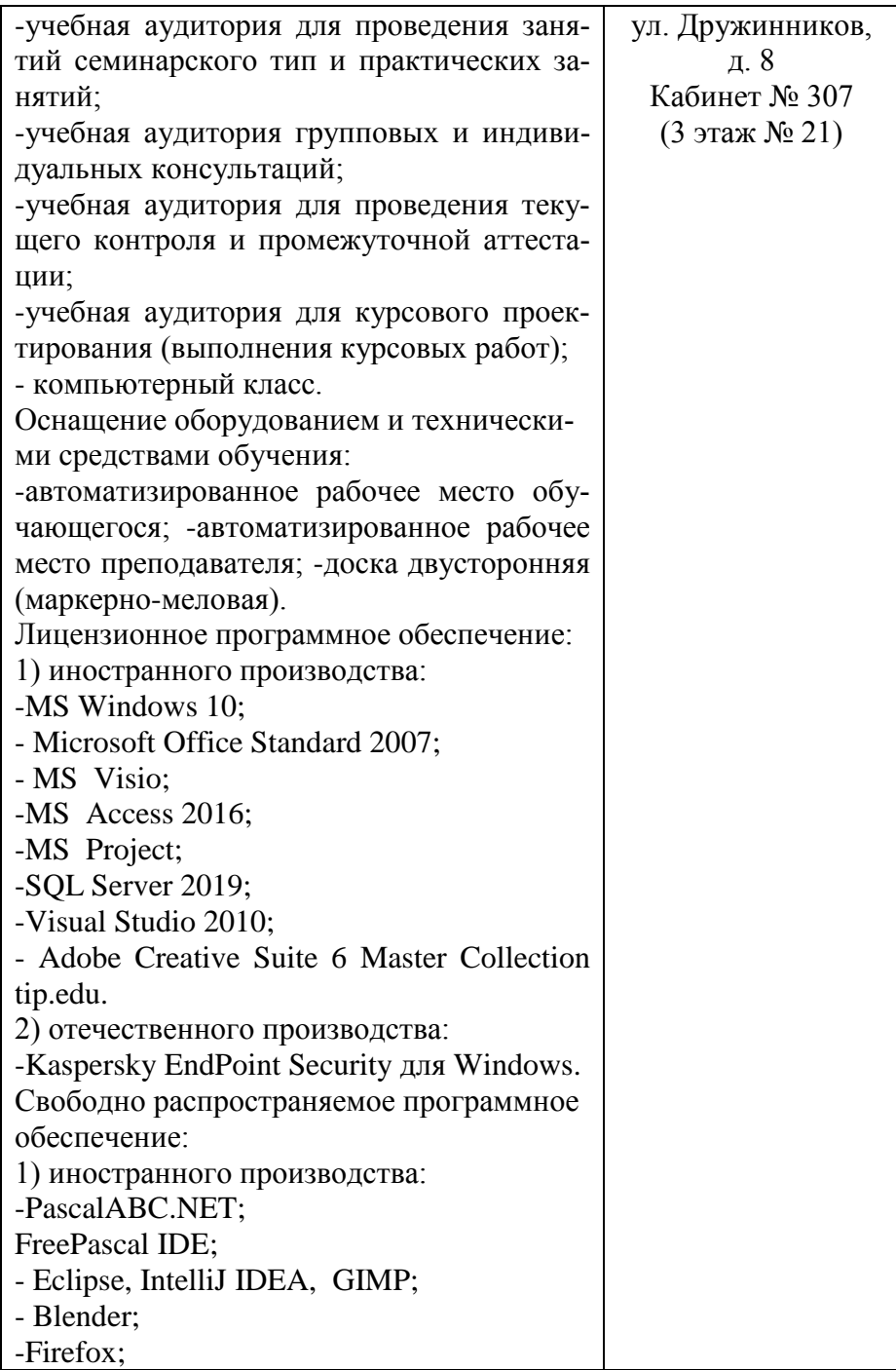

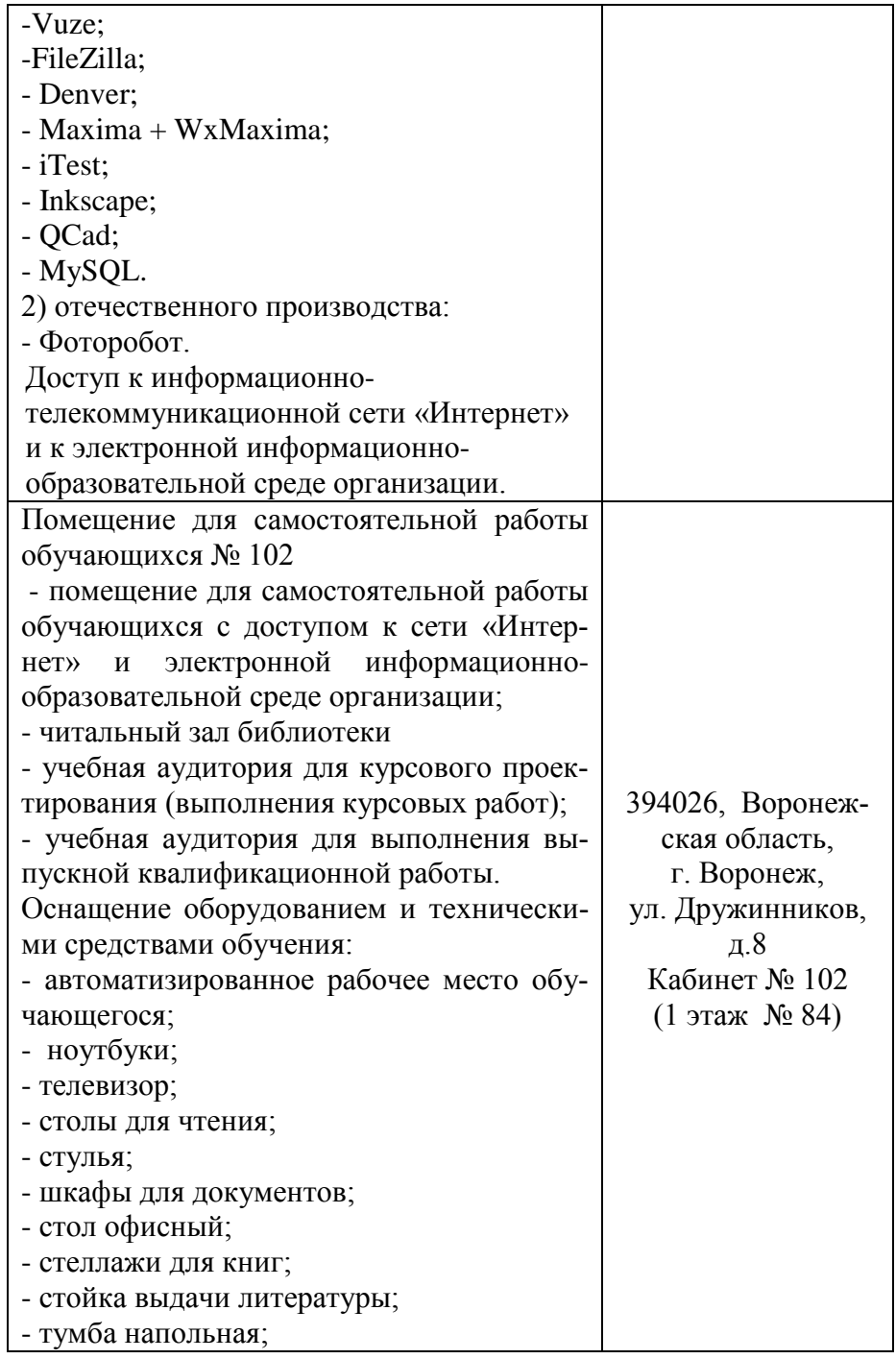

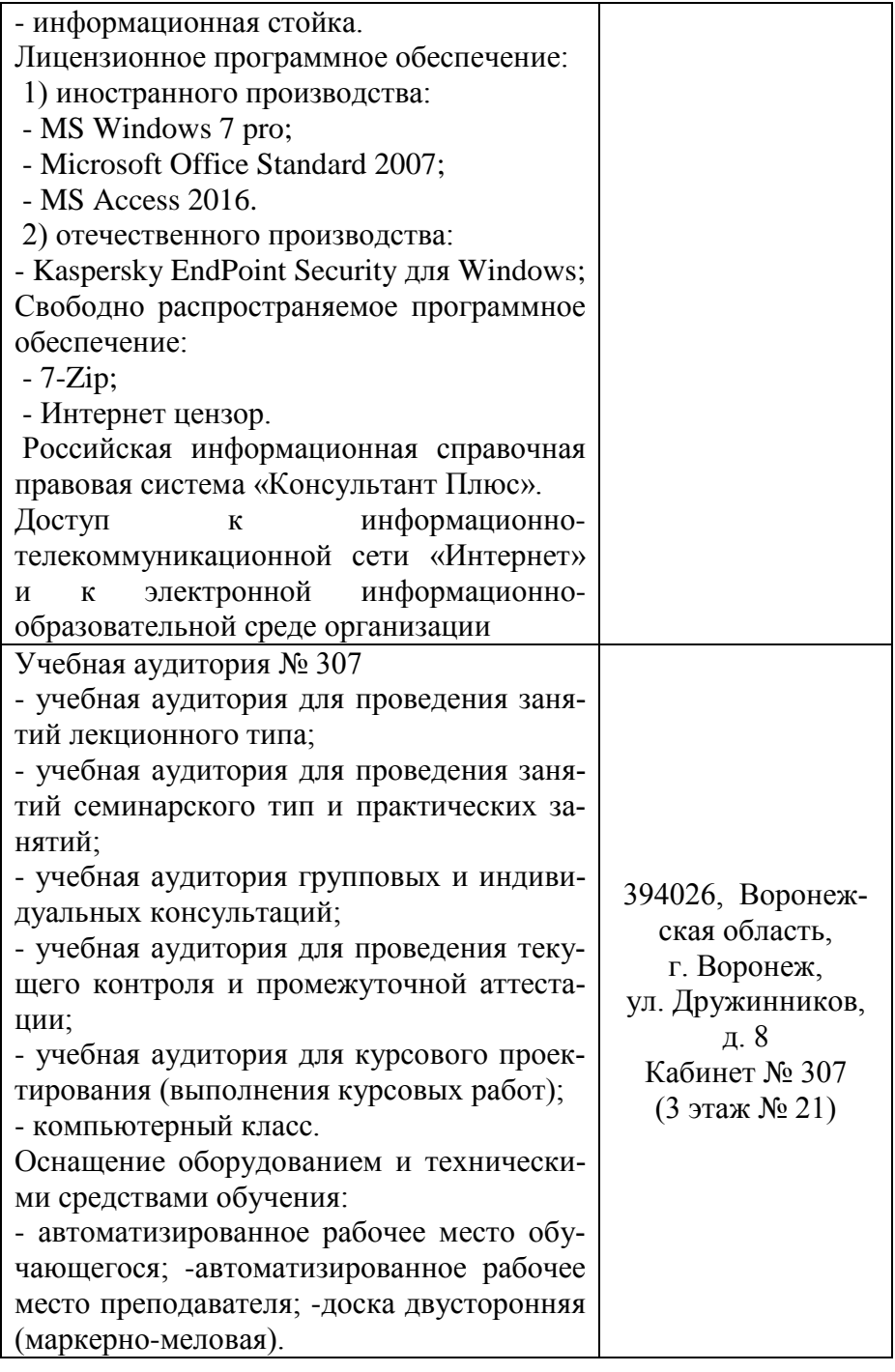

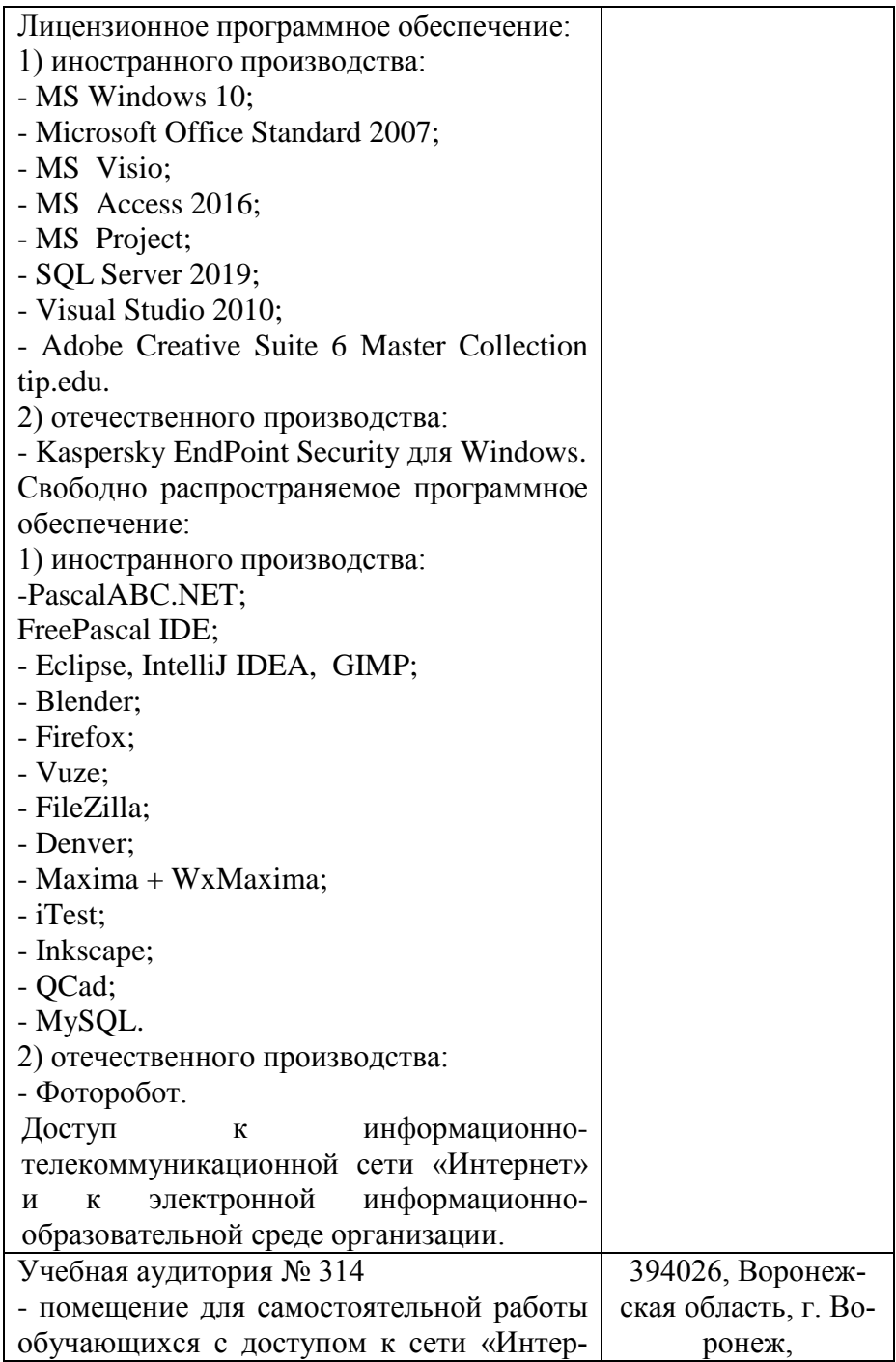

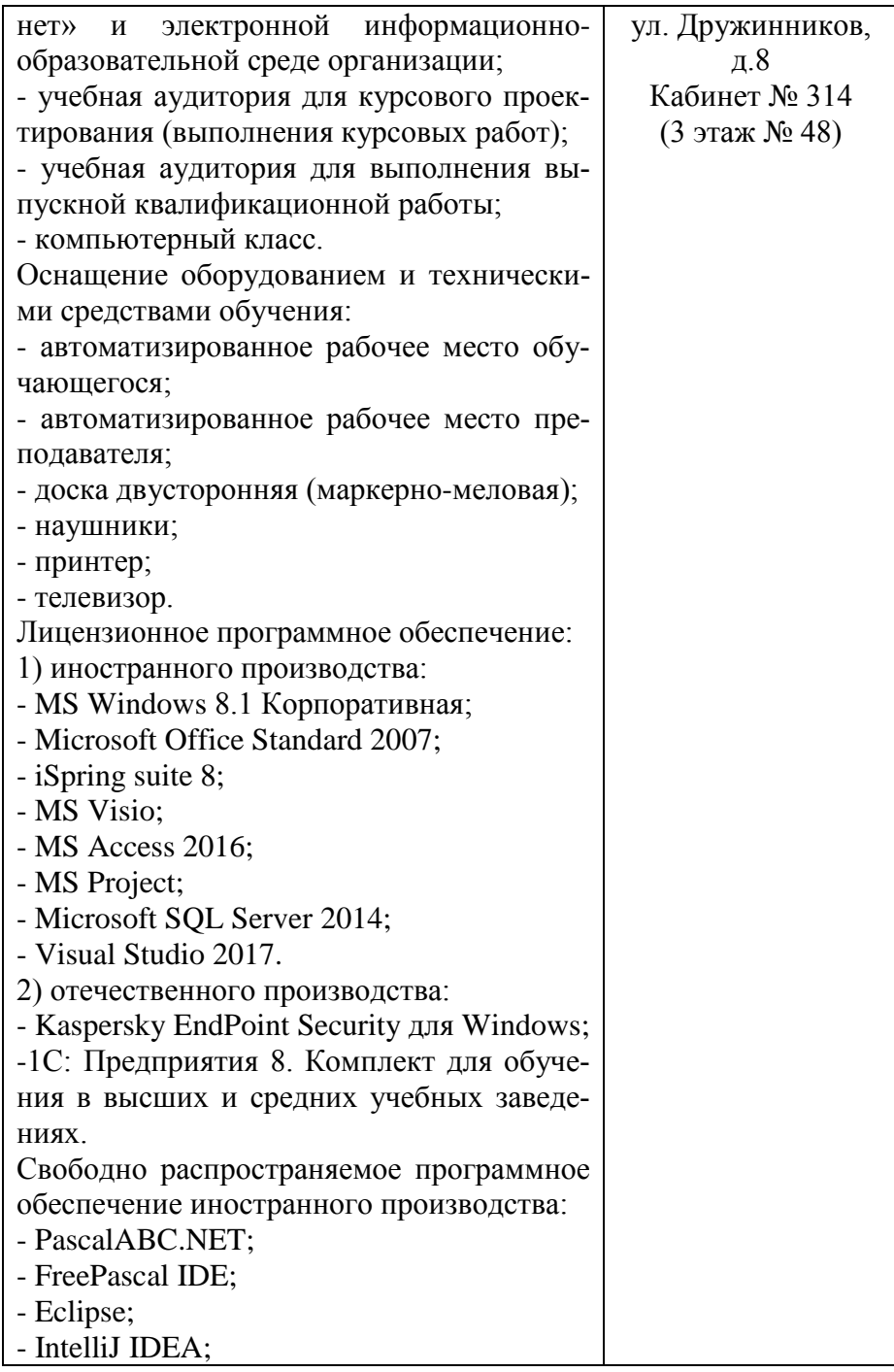

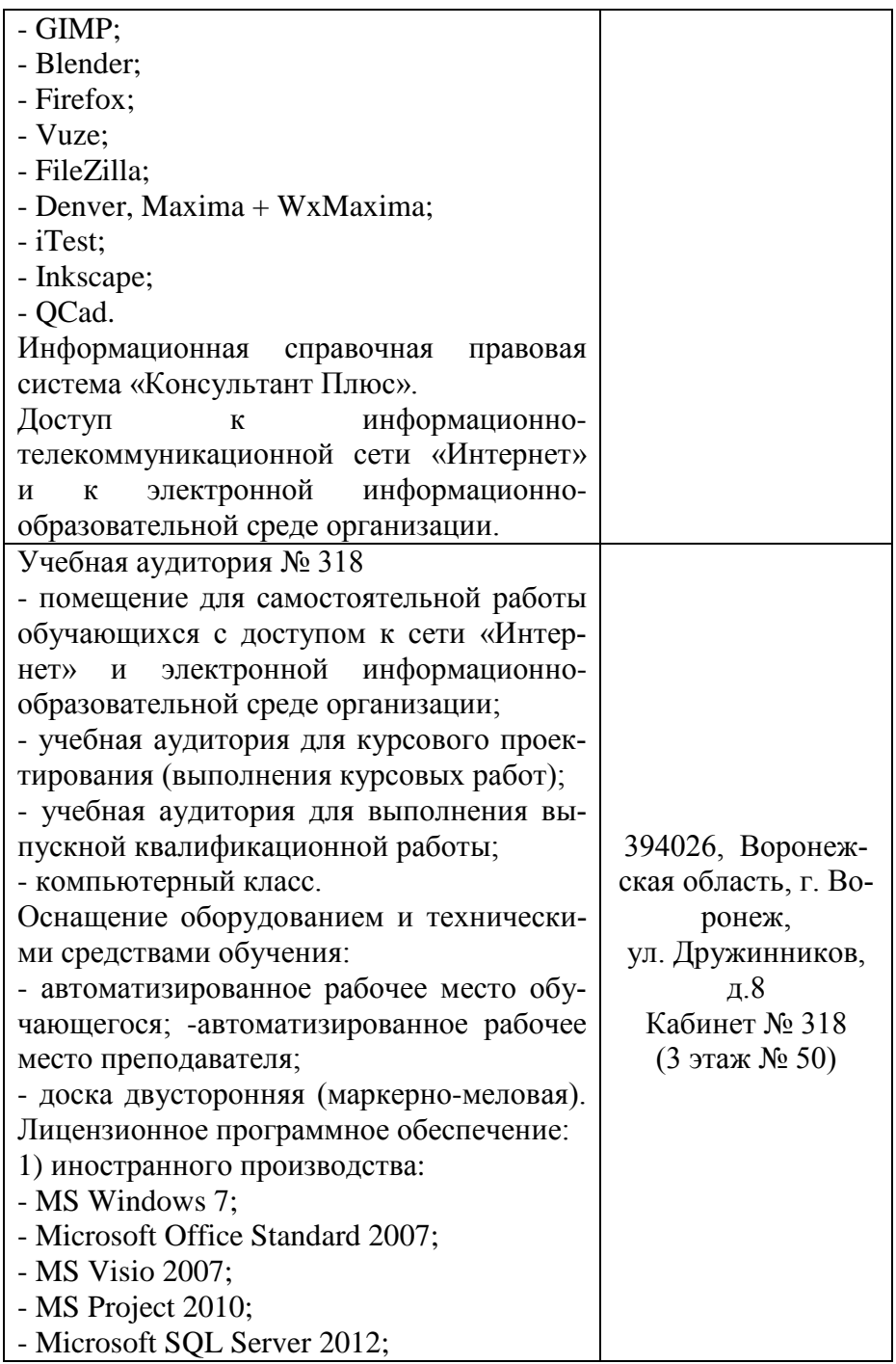

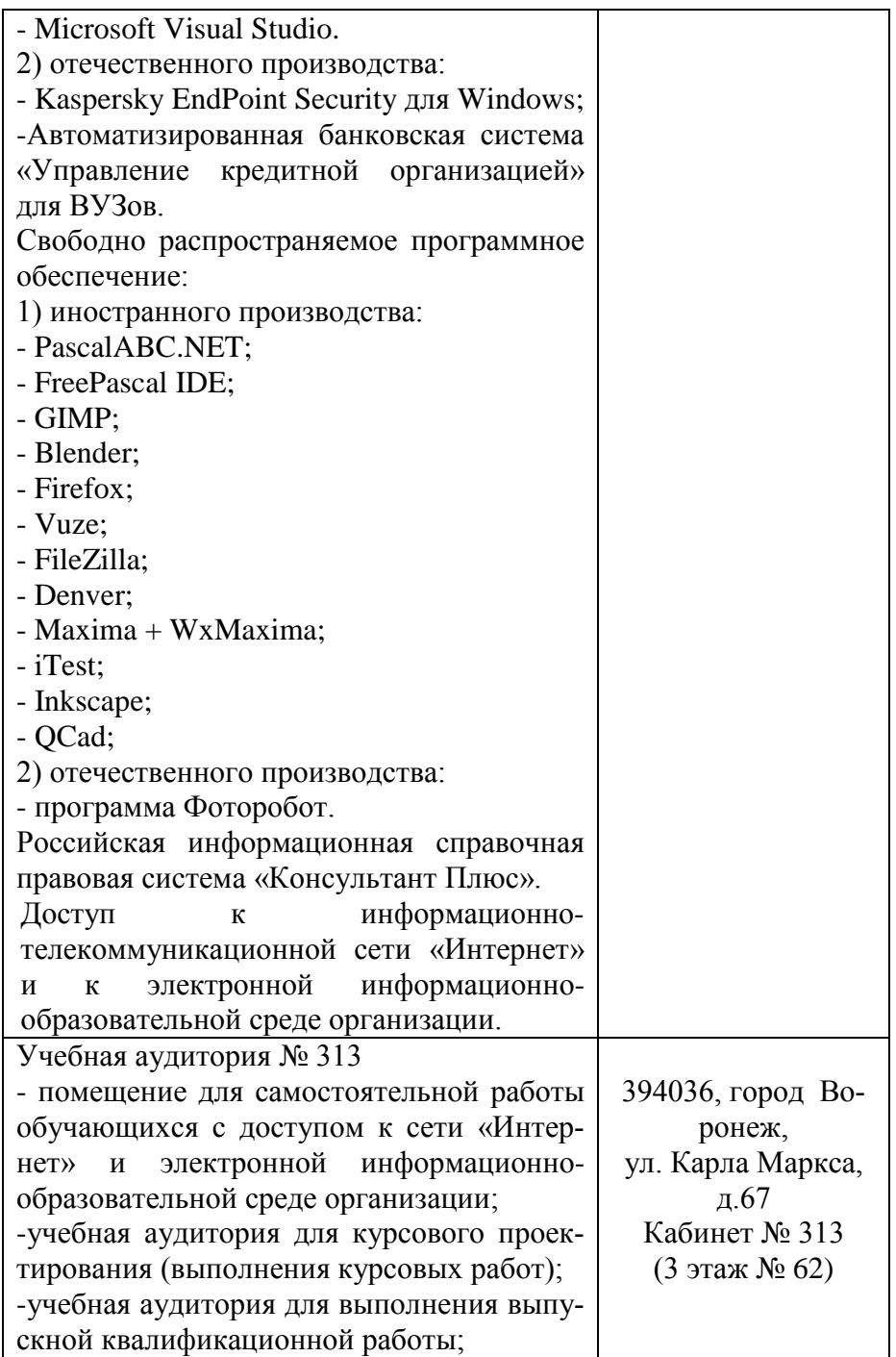

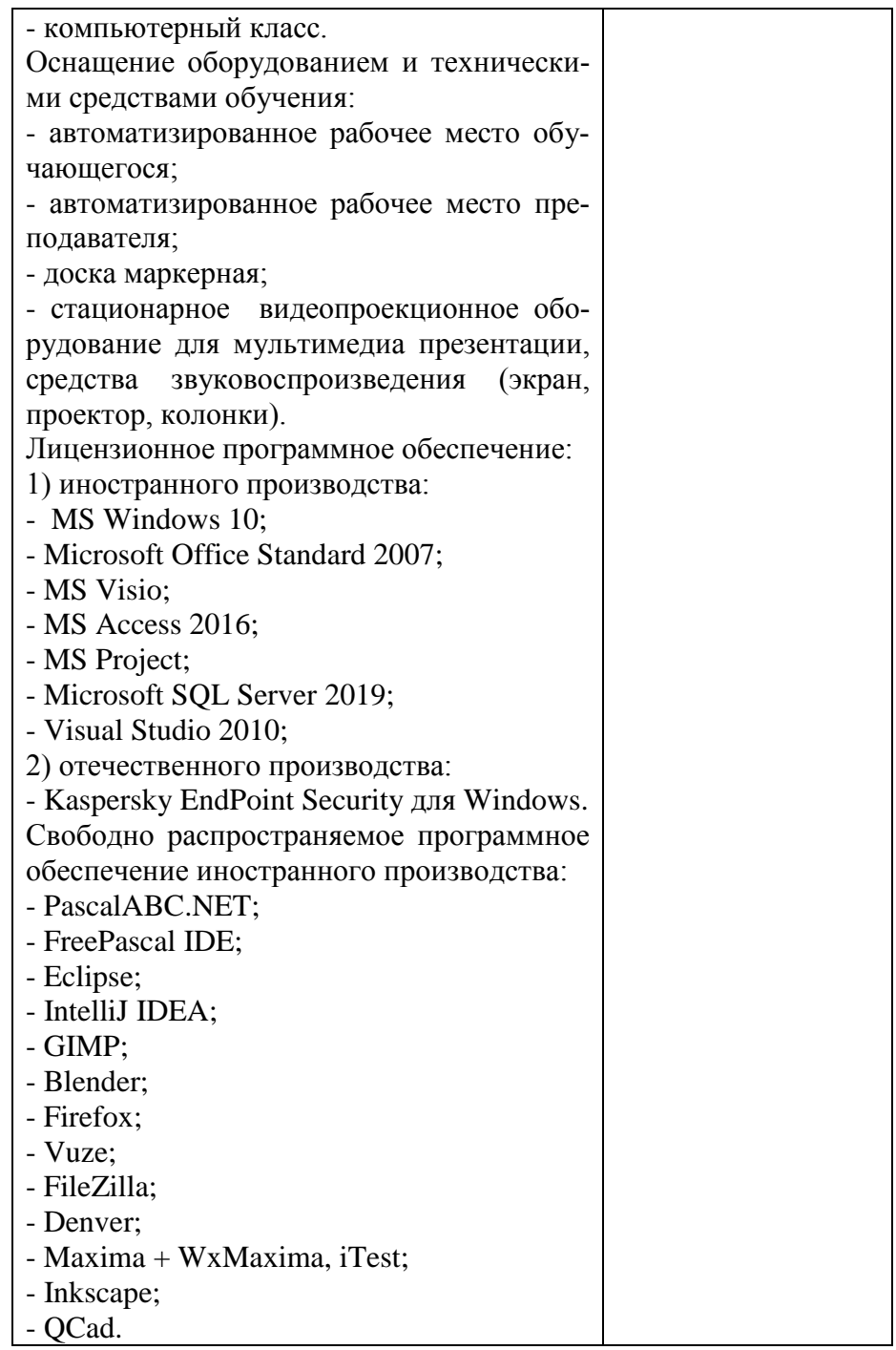

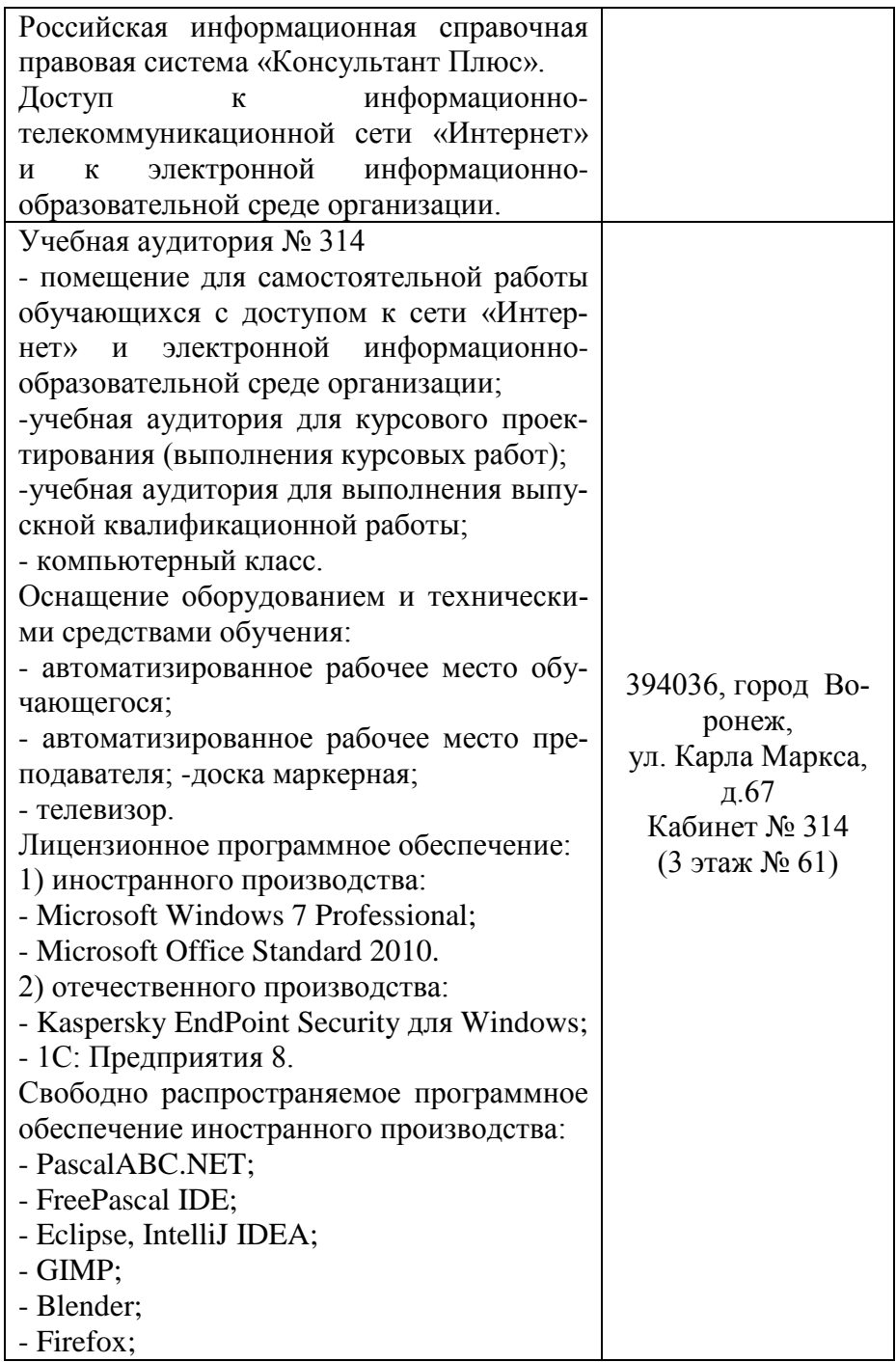

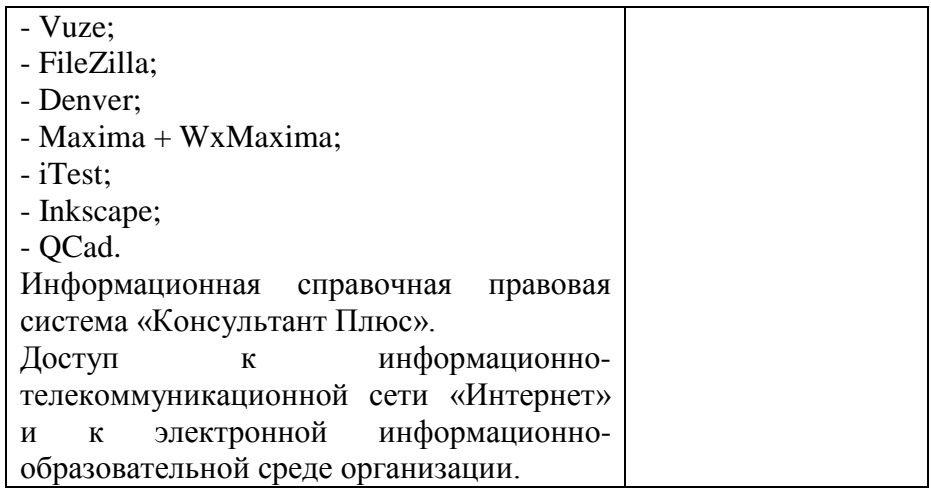